# **Valids**

## KNIHOVNA VALIDÁTORŮ PRO **VIZUALIZACE NA JEDNOTCE KIT**

Příručka uživatele a programátora

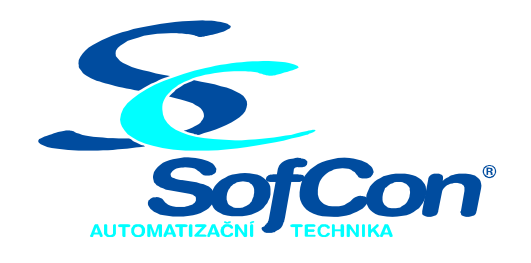

SofCon®spol. s r.o. Střešovická 49 162 00 Praha 6 tel/fax: +420 220 180 454 E-mail: sofcon@sofcon.cz www: http://www.sofcon.cz

Verze dokumentu 1.00

Informace v tomto dokumentu byly pečlivě zkontrolovány a SofCon věří, že jsou spolehlivé, přesto SofCon nenese odpovědnost za případné nepřesnosti nebo nesprávnosti zde uvedených informací.

SofCon negarantuje bezchybnost tohoto dokumentu ani programového vybavení, které je v tomto dokumentu popsané. Uživatel přebírá informace z tohoto dokumentu a odpovídající programové vybavení ve stavu, jak byly vytvořeny a sám je povinen provést validaci bezchybnosti produktu, který s použitím zde popsaného programového vybavení vytvořil.

SofCon si vyhrazuje právo změny obsahu tohoto dokumentu bez předchozího oznámení a nenese žádnou odpovědnost za důsledky, které z toho mohou vyplynout pro uživatele.

Datum vydání: 21.01.2004 Datum posledního uložení dokumentu: 21.01.2004 (Datum vydání a posledního uložení dokumentu musí být stejné)

Upozornění:

V dokumentu použité názvy výrobků, firem apod. mohou být ochrannými známkami nebo registrovanými ochrannými známkami příslušných vlastníků.

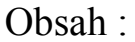

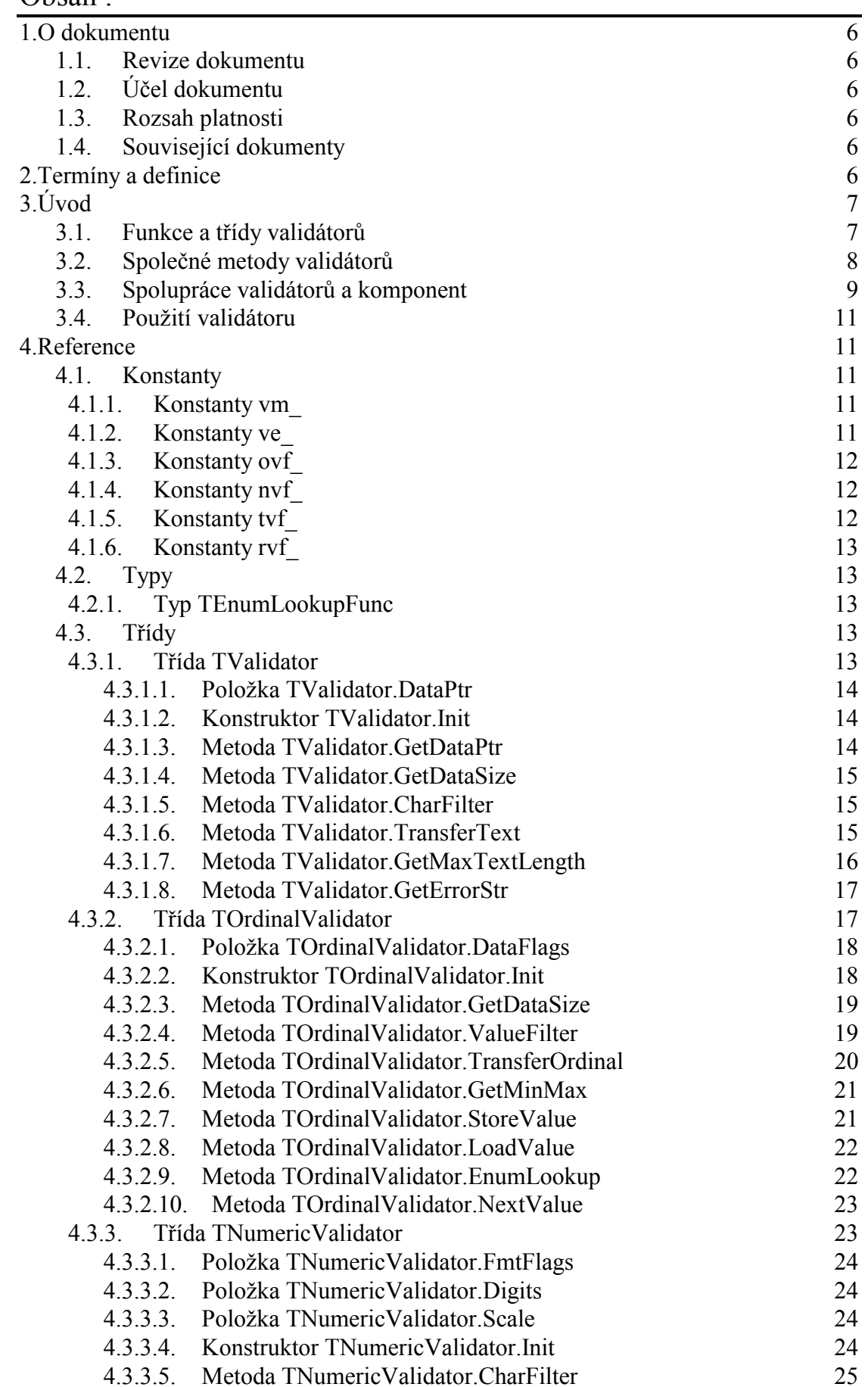

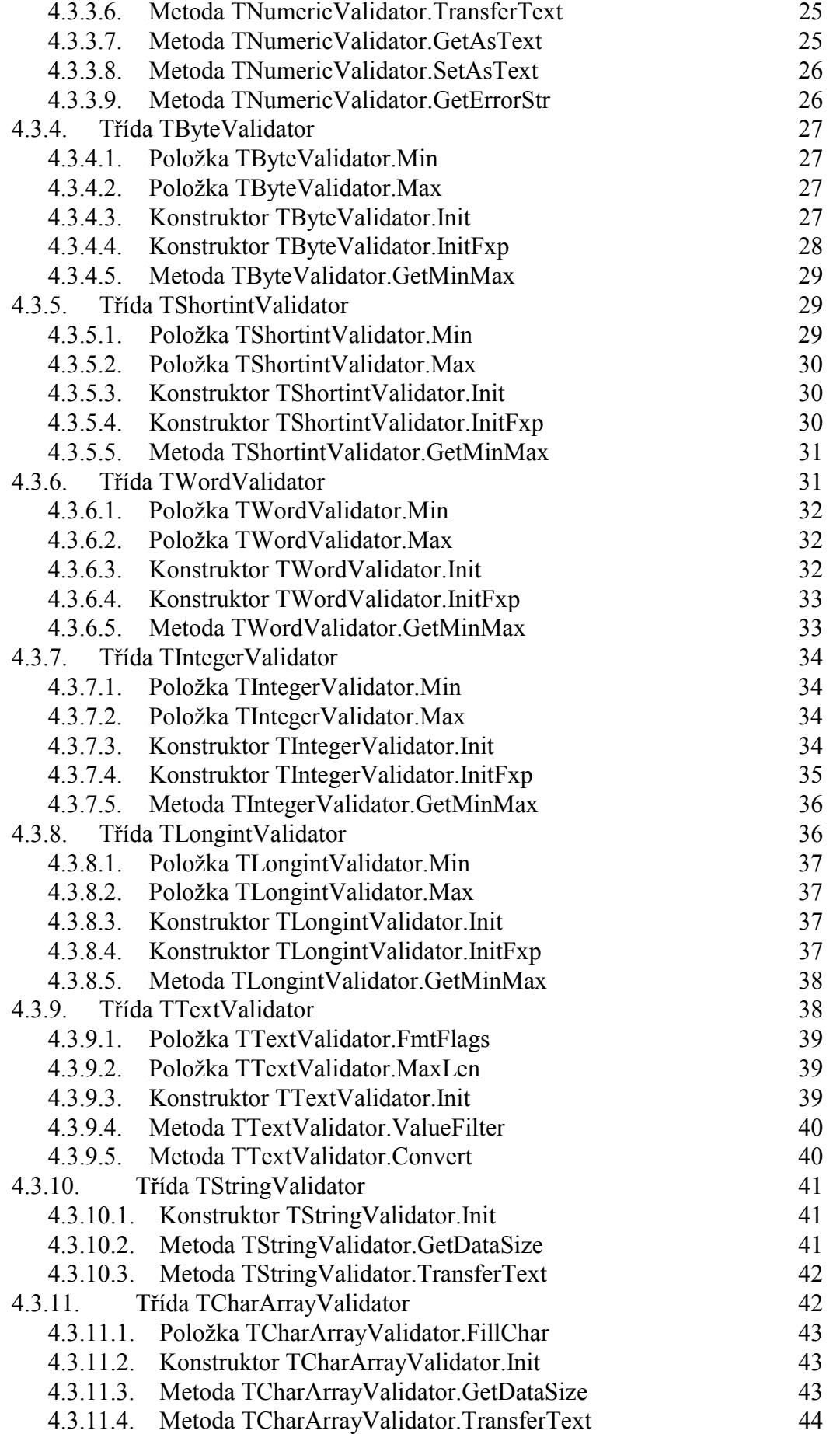

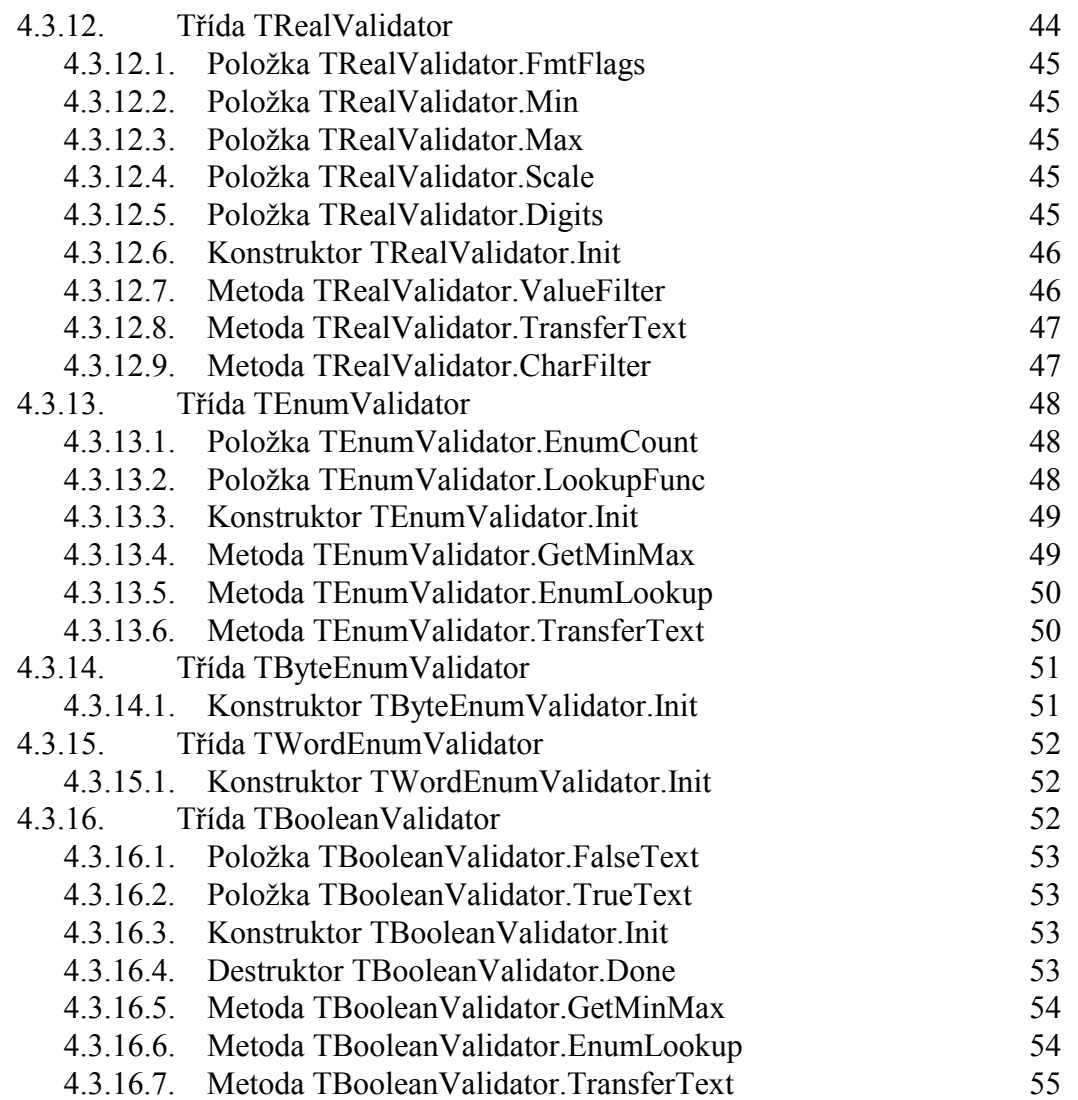

## <span id="page-5-0"></span>1. O dokumentu

## 1.1. Revize dokumentu

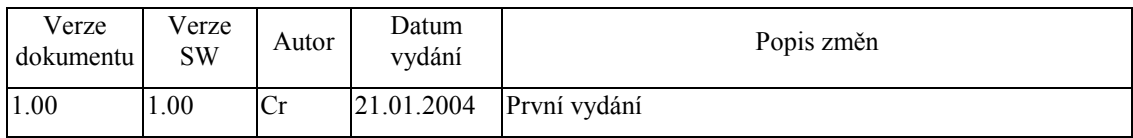

## 1.2. Účel dokumentu

Tento dokument slouží jako popis knihovny Valids, která je součástí balíku vizualizačních knihoven pro jednotku KIT.

## 1.3. Rozsah platnosti

Určen pro programátory a uživatele programového vybavení SofCon.

## 1.4. Související dokumenty

Pro čtení tohoto dokumentu není potřeba číst žádný další manuál, ale je potřeba orientovat se v používání programového vybavení SofCon.

Popis formátu verze knihovny a souvisejících funkcí je popsán v manuálu LibVer.

## 2. Termíny a definice

Používané termíny a definice jsou popsány v samostatném dokumentu Termíny a definice.

## <span id="page-6-0"></span>3. Uvod

Knihovna validátorů je podpůrná knihovna vizualizačního systému umožňující snadnou editaci jednoduchých datových typů. Obsahuje množství tříd pro editaci různých datových typů, jako je Byte, Integer, Real, String apod. Validátory jsou určeny pro přímou spolupráci s komponentami vizualizačního systému, především s komponentou TEdit, příp. i dalšími komponentami jako je TTrackBar, TScrollBar, TUpDown, TStaticText apod.

## 3.1. Funkce a třídy validátorů

Samotný validátor je třída, která provádí tři hlavní činnosti:

- formátování binární hodnoty na textový řetězec
- formátování textového řetězce na binární hodnotu
- kontrolu syntaxe a sémantiky textového řetězce

Dále obvykle každý validátor:

- · umožňuje filtrování zadávaných znaků v komponentě TEdit
- · vrací standardní text chybového hlášení, při neúspěšné validaci zadané hodnoty

Všechny validátory vycházejí z abstraktní třídy TValidator (viz. kapitola 4.3.1). Viz. strom tříd validátoru na následujícím obrázku:

<span id="page-7-0"></span>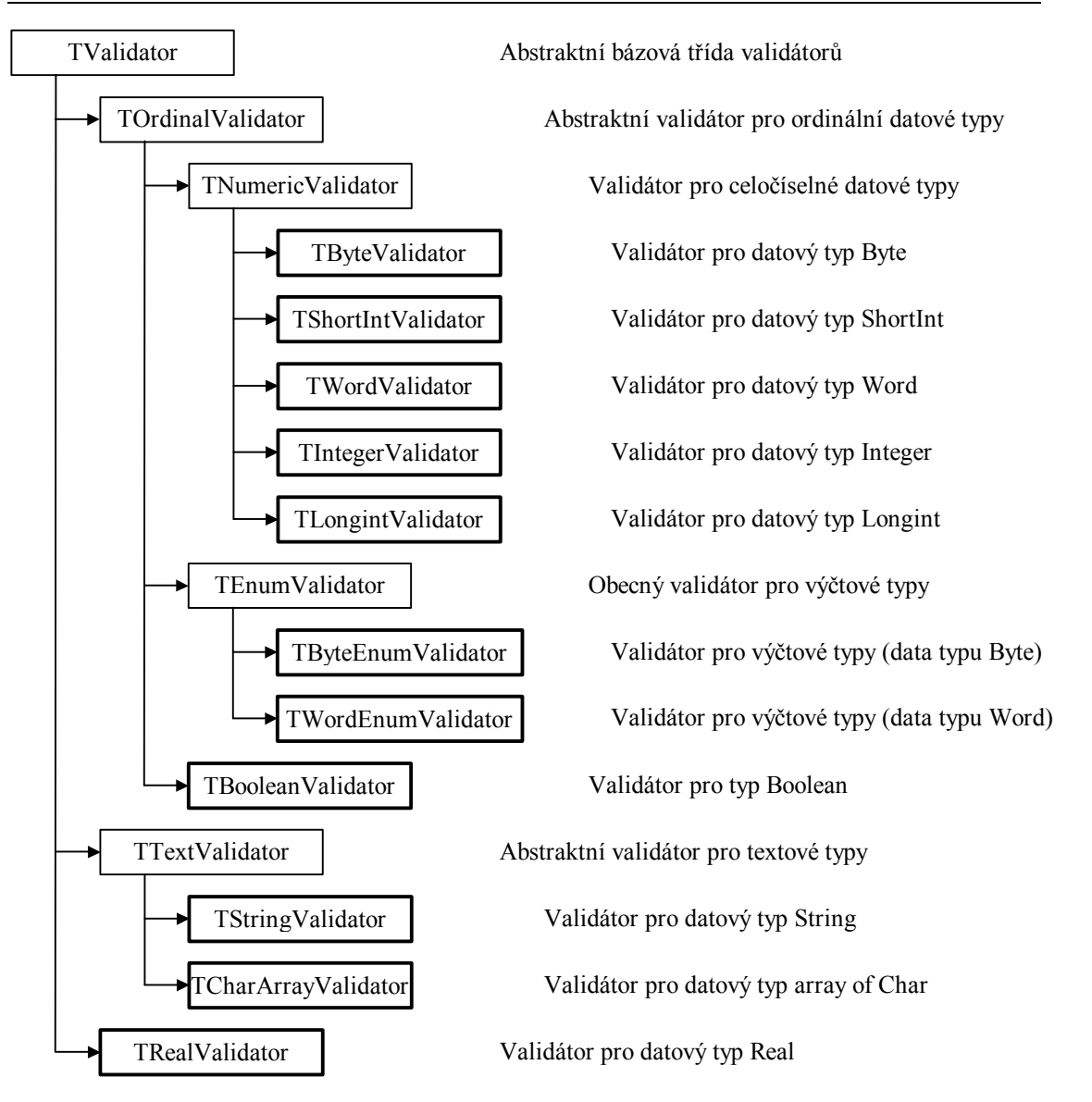

## 3.2. Společné metody validátorů

Každá instance validátoru si pamatuje ukazatel do paměti, kde je uložena kopie editovaných dat. Ukazatel na tato data je možné získat pomocí metody GetDataPtr  $(viz. kapitola 4.3.1.3).$ 

function TValidator.GetDataPtr: Pointer; virtual;

Počet bajtů editovaného datového typu je možné zjistit pomocí metody GetDataSize  $(viz. kapitola 4.3.1.6)$ 

function TValidator.GetDataSize: Word; virtual;

Pro manipulaci s daty svázanými s validátorem je určena metoda TransferText (viz. kapitola  $4.3.1.6$ ).

function TValidator.TransferText( AText: PString; AMaxLen: Integer;

AMode: Integer ): Integer; virtual;

<span id="page-8-0"></span>Metoda TransferText na základě parametru AMode provádí převod binárních dat na textový řetězec, převod textového řetězce na binární data a zároveň provádí kontrolu syntaxe a sémantiky tohoto textového řetězce. Metoda vrací jeden z návratových kódu s prefixem ve (viz. kapitola 4.1.2)

Validátory odvozené ze třídy TOrdinalValidator nabízejí jako variantu k metodě **TrasferText metodu TransferOrdinal.** 

function TOrdinalValidator.TransferOrdinal( var AValue: Longint; AMode: Integer ): Integer; virtual;

Metoda **TransferOrdinal** neprovádí převod binární hodnoty na textový řetězec, pouze převádí binární hodnotu na typ Longint a kontroluje pouze sémantiku této hodnoty.

function TOrdinalValidator.GetMaxTextLength: Integer; virtual;

Metoda GetMaxTextLength vrací maximální počet znaků potřebný pro editaci hodnoty v textové podobě. Metoda slouží k automatizaci editace u speciálních komponent jako je TListEdit apod.

Pro filtrování znaků, které může editovaný textový řetězec reprezentující validovanou hodnotu obsahovat slouží metoda CharFilter (viz. kapitola 4.3.1.5)

function TValidator. CharFilter (Ch: Char ): Boolean; virtual;

Metoda CharFilter je volána, např. z komponenty TEdit, při stisku klávesy reprezentující znak. Pokud je znak platný vrací hodnotu True.

V případě, že validace hodnoty neproběhne úspěšně, vrací metoda TransferText příp. TransferOrdinal chybový kód, tj. jednu z konstant s prefixem ve (viz. kapitola 4.1.2). Pro usnadnění výpisu případného chybové hlášení pro uživatele, poskytuje každý validátor metodu GetErrorStr (viz. kapitola 4.3.1.8).

procedure GetErrorStr( AErrCode: Integer; var AErrStr: string );

Metoda GetErrorStr na základě chybového kódu vráceného jednou z metod TransferXXX vytvoří textový řetězec popisující chybu, který je možné vypsat např. v dialogovém okně apod.

## 3.3. Spolupráce validátorů a komponent

Validátory úzce spolupracují s komponentami. Každý potomek třídy TControl poskytuje následující podporu pro validaci vlastní hodnoty:

Položka Validator obsahuje ukazatel na validátor svázaný s komponentou.

Validator: PValidator;

Položku Validator je potřeba inicializovat hned po vytvoření instance komponenty, viz. následující příklad:

```
yar
 MyInt : Integer;
  Edit : TEdit;
Edit := New( PEdit, Init( Bounds, 20 ));
Edit^.Customize(ccEdit);
Edit. Validator := New( PIntegerValidator,
                    Init( @MyInt, nvfRadixDec, 0, 100 ));
```
Výše uvedený kódem se instanci komponenty TEdit přiřadí validátor datového typu Integer. Edit se bude decimální obraz hodnoty v rozsahu 0 až 100.

Dále každá komponenta poskytuje virtuální metodu Transfer, jež plní tři následující funkce<sup>-</sup>

- přesun hodnoty z validátoru do komponenty
- · validace hodnoty komponenty pomocí validátoru
- přesun hodnoty z komponenty do validátoru

Metoda je definována následovně:

```
function TControl.Transfer( AMode: Integer ): Integer; virtual;
```
Parametr AMode udává, kterou ze třech výše uvedených funkci má metoda provést. Může nabývat jedné ze třech hodnot:

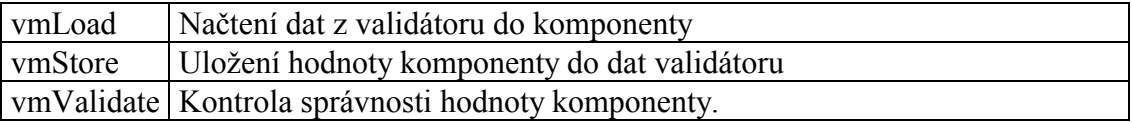

Metoda Transfer vrací chybový kód, tj. jednu z konstant s prefixem ve (viz. kapitola  $4.1.2)$ 

Tuto metodu musí potomci třídy **TControl** předefinovat, tak aby správně prováděla výše uvedené tři funkce. Přímo ve třídě TControl je metoda Transfer implementovaná tak, že vrací vždy hodnotu veOk a neprovádí žádnou akci.

Každá komponenta poskytuje dále metodu Validate, která provádí samotnou validaci hodnoty komponenty pomocí vlastního validátoru.

function TControl.Validate: Boolean;

Metoda Validate volá interně metodu Transfer s parametrem vm Validate. Pokud validace proběhne úspěšně metoda vrátí hodnotu True. V opačném případě je zavolána metoda TControl.Error, která implicitně vyvolá oznámení nmError (více v dokumentaci ke knihovně Controls).

## <span id="page-10-0"></span>3.4. Použití validátoru

Metody komponent Transfer a Validate je možné volat v libovolném okamžiku ručně. Volání metody Control<sup>^</sup>.Transfer(vmLoad) způsobí přepis hodnoty z validátoru do komponenty. Volání metody Control<sup>^</sup>.Transfer(vmStore) způsobí přepis hodnoty komponenty do validátoru. Volání metody Validate, způsobí kontrolu hodnoty komponenty a případné vyvolání oznámení nmError.

Pokud je zavolána metoda Transfer nebo Validate u potomka komponenty TGroup (např. TDialog, TPage apod), pak se provede přesun, příp. validace hodnoty u všech komponent vložených do této skupiny, které mají přiřazen vlastní validátor.

Při volání metody TGroup. ExecControl jsou metody Transfer a Validate volání automaticky. Metoda ExecControl volá nejprve metodu Transfer s parametrem vmLoad. Před ukončením modálního stavu, je zavolána metoda Validate. Modální stav je ukončen pouze tehdy, jestliže tato metoda vrátí hodnotu True, příp. pokud je modální stav ukončován s hodnotou jinou než mrOk. Po návratu z metody Execute příslušné komponenty je otestován výsledek modálního stavu, pokud je roven hodnotě mrOk, pak je automaticky zavolána metoda **Transfer** s parametr vmStore.

## 4. Reference

## 4.1. Konstanty

## 4.1.1. Konstanty vm

Konstanty s prefixem vm určují chování metody TranfersText (viz. kapitola 4.3.1.6) resp. TransferOrdinal (viz. kapitola 4.3.2.5). Tyto konstanty jsou zároveň parametrem metody Transfer třídy TControl.

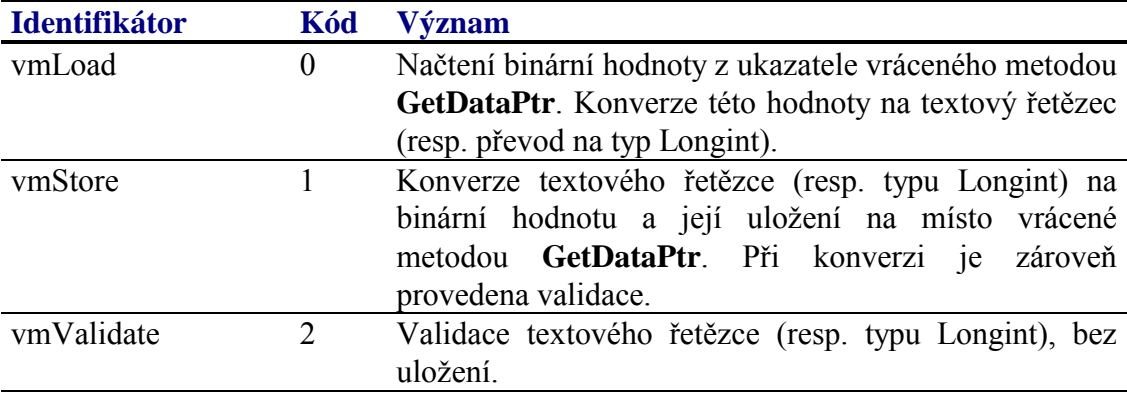

## 4.1.2. Konstanty ve

Konstanty s prefixem ve jsou návratové kódy metod TranfersText (viz. kapitola 4.3.1.6) resp. **TransferOrdinal** (viz. kapitola 4.3.2.5).

<span id="page-11-0"></span>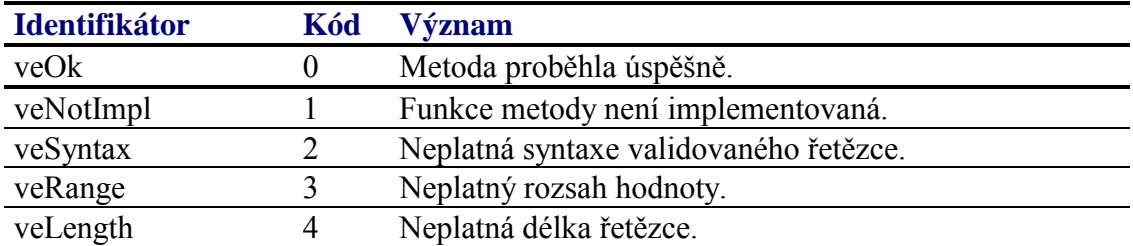

## 4.1.3. Konstanty ovf

Konstanty s prefixem ovf (ordinal validator flag) upřesňují vlastnosti dat validátoru TOrdinalValidator a jeho potomků. Kombinace těchto konstant je uložena v položce DataFlags třídy TOrdinalValidator.

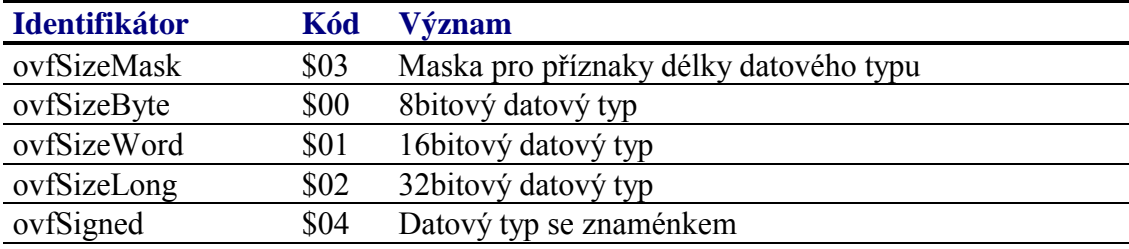

## 4.1.4. Konstanty nvf

Konstanty s prefixem nvf (numeric validator flag) upřesňují vlastnosti validátoru TNumericValidator a jeho potomků. Kombinace těchto konstant je uložena v položce FmtFlags třídy TNumericValidator.

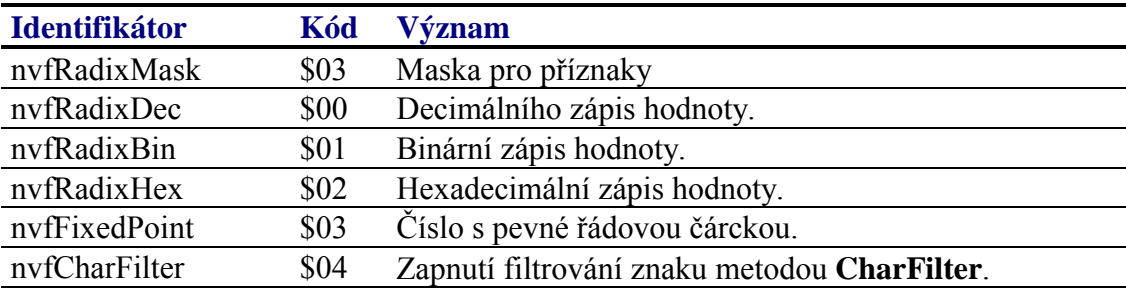

## 4.1.5. Konstanty tvf

Konstanty s prefixem tvf (text validator flag) upřesňují chování validátoru TTextValidátor a jeho potomků. Kombinace těchto konstant je uložena v položce FmtFlags třídy TTextValidator.

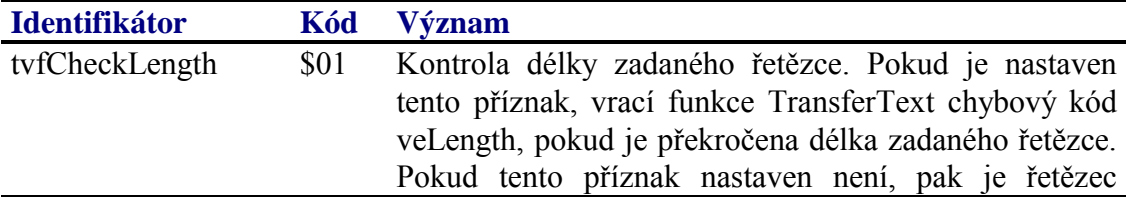

<span id="page-12-0"></span>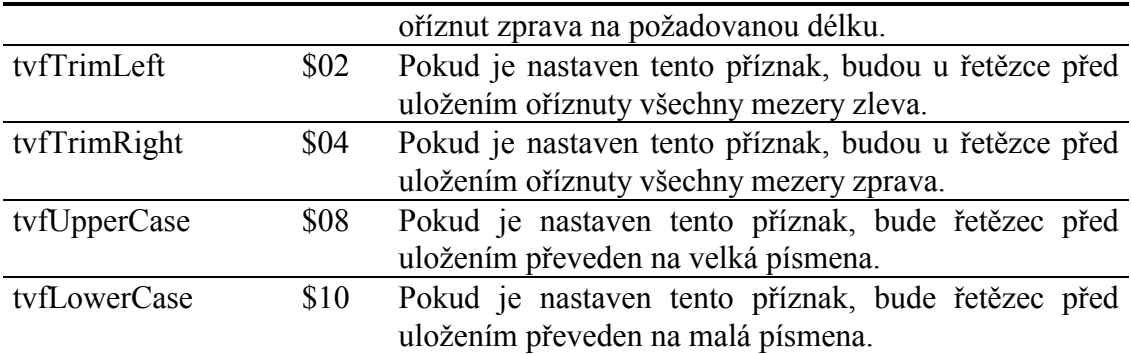

## 4.1.6. Konstanty rvf\_

Konstanty s prefixem rvf (real validator flag) upřesňují chování validátoru **TRealValidator**. Kombinace těchto konstant je uložena v položce FmtFlags třídy **TRealValidator**.

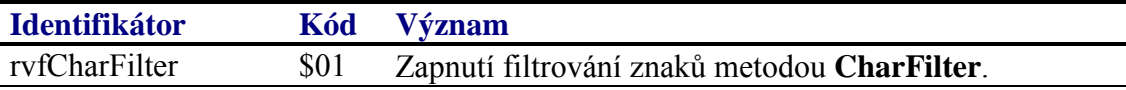

## 4.2. Typy

## 4.2.1. Typ TEnumLookupFunc

Typ **TEnumLookupFunc** definuje prototyp funkce vracející ukazatel na řetězec reprezentující zadanou ordinální hodnotu vyčtového typu. Tato funkce se využívá ve validátorech výčtových typů (viz. **TEnumValidator**, **TBooleanValidator**)

TEnumLookupFunc = **function**( AValue: Longint ): PString;

## 4.3. TřÌdy

## 4.3.1. TřÌda TValidator

Abstraktní třída **TValidator** je bázovou třídou definující základní rozhraní všech validátorů. Potomci této třídy musí předefinovat minimálně metody GetDataSize a **TransferText**.

```
 PValidator = ^TValidator; 
 TValidator = object( TObject ) 
 public
   DataPtr : Pointer; 
   constructor Init( ADataPtr: Pointer ); 
   function GetDataPtr: Pointer; virtual; 
   function GetDataSize: Word; virtual; 
   function CharFilter( Ch: Char ): Boolean; virtual; 
   function TransferText( AText: PString; AMaxLen: Integer; 
               AMode: Integer ): Integer; virtual;
```

```
 function GetMaxTextLength: Integer; virtual; 
   procedure GetErrorStr( AErrCode: Integer; ¨ 
               var AErrStr: string ); virtual; 
 end;
```
## 4.3.1.1. Položka TValidator DataPtr

Položka **DataPtr** obsahuje ukazatel na binární podobu validovaných dat. Položka je inicializována konstruktorem třídy a je určena pouze pro čtení. Potomci třídy **TValidator** by měli vzhledem k dalším rozšiřováním možností validátoru využít pro čtenÌ tÈto poloûky metodu **GetDataPtr** (viz. kapitola 4.3.1.3).

DataPtr : Pointer;

## 4.3.1.2. Konstruktor TValidator.Init

Konstruktor **Init** provádí inicializaci instance třídy.

**constructor** Init( ADataPtr: Pointer );

#### **Parametry:**

ADataPtr Odkaz na validovaná data. Podle tohoto parametru je inicializován položka DataPtr.

#### **Návratové hodnoty:**

Konstruktor nevrací žádnou hodnotu

#### **Poznámky:**

## 4.3.1.3. Metoda TValidator.GetDataPtr

Metoda GetDataPtr vrací ukazatel na binární podobu validovaných dat.

**function** GetDataPtr: Pointer; **virtual**;

#### **Parametry:**

Metoda nemá žádné parametry.

#### **Návratové hodnoty:**

Metoda vrací ukazatel na binární podobu validovaných dat, určenou při volání konstruktoru instance.

#### **Poznámky:**

Metoda GetDataPtr vrací implicitně hodnotu položky DataPtr.

## <span id="page-14-0"></span>4.3.1.4. Metoda TValidator. GetDataSize

Abstraktní metoda GetDataSize vrací délku binárních dat na které ukazuje ukazatel vrácený metodou GetDataPtr.

function GetDataSize: Word; virtual;

## **Parametry:**

Metoda nemá žádné parametry.

### Návratové hodnoty:

Metoda vrací délku dat v bajtech.

#### Poznámky:

Potomci třídy TValidator musí metodu GetDataSize předefinovat tak, aby vracela správnou délku validovaných dat.

## 4.3.1.5. Metoda TValidator CharFilter

Metoda CharFilter určuje zda zadaný znak je platný v textové reprezentaci validovaných dat.

function CharFilter(Ch: Char): Boolean; virtual;

#### **Parametry:**

 $Ch$ Posuzovaný znak.

#### Návratové hodnotv:

Metoda vrací hodnotu True, pokud je zadaný znak platný. V opačném případě vrací hodnotu False.

#### Poznámky:

Přímo ve třídě TValidator je metoda CharFilter implementována tak, že vrací vždy hodnotu True. Potomci této třídou mohou metodu CharFilter předefinovat

Metodu CharFilter využívá např. komponenta TEdit, která povolí zadat pouze platné znaky. U ostatních komponent se metoda CharFilter většinou nevyužívá.

## 4.3.1.6. Metoda TValidator TransferText

Metoda TransferText tvoří jádro validátoru. Provádí převod binární hodnoty svázané s validátorem na textový řetězec a naopak, dále provádí validaci tohoto textového řetězce

function TransferText( AText: PString; AMaxLen: Integer; AMode: Integer ): Integer; virtual;

## <span id="page-15-0"></span>**Parametry:**

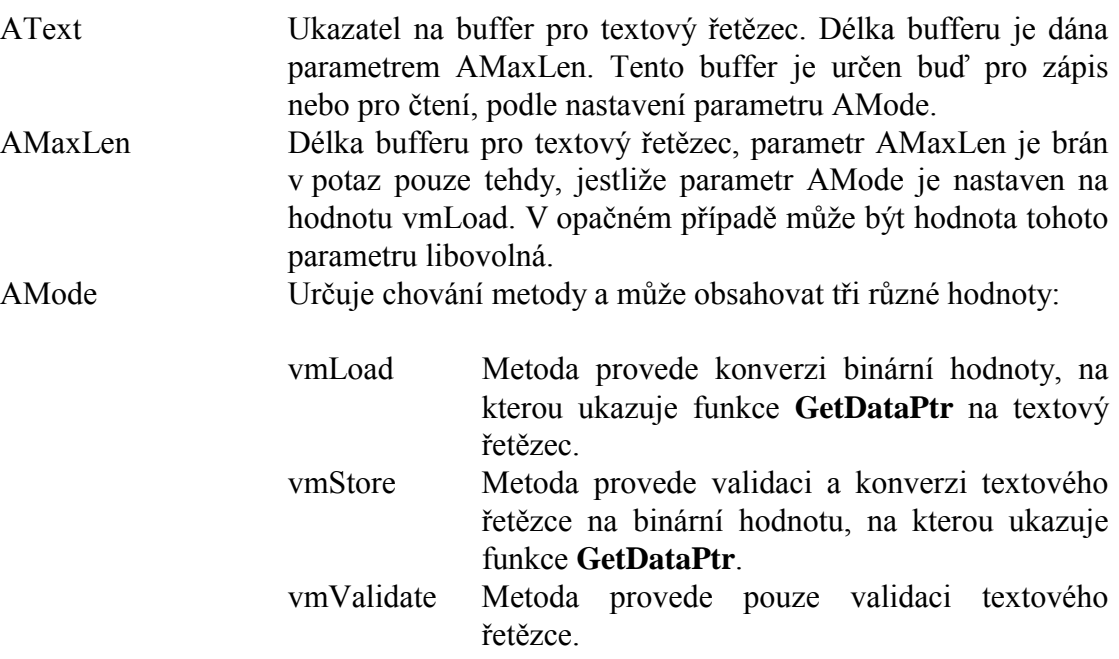

## **Návratové hodnoty:**

Metoda **TransferText** vracÌ jednu z konstant s prefixem ve\_ (viz. kapitola [4.1.2\)](#page-10-0). V případě úspěšného provedení vrací konstantu veOk.

## **Poznámky:**

Metoda **TransferText** je abstraktní. Potomci třídy **TValidator** musí tuto metodu předefinovat.

V případě, že metoda TransferText skončí chybou, tj. vrátí návratový kód různý od veOk, je možné zavolat metodu **GetErrorStr** (viz. kapitola [4.3.1.8\)](#page-16-0) s tímto návratovým kódem. Metoda GetErrorStr vytvoří textový řetězec popisující konkrétní typ chyby. Tento řetězec je možné zobrazit např. v dialogovém okně apod.

## 4.3.1.7. Metoda TValidator.GetMaxTextLength

Metoda GetMaxTextLength vrací maximální počet znaků potřebný pro editaci hodnoty v textové podobě.

**function** GetMaxTextLength: Integer; **virtual**;

## **Parametry:**

Metoda nemá žádné parametry.

## **Návratové hodnoty:**

<span id="page-16-0"></span>Metoda vracÌ počet znaků.

## **Poznámky:**

Metoda GetMaxTextLength je určena k automatizaci editací u speciálních komponent jako je např. **TListEdit**. Metoda vrací maximální počet znaků editovaného textu, který je nutný pro nastavení komponenty **TEdit**. Metoda GetMaxTextLength třídy TValidator vrací vždy hodnotu 255. Potomci třídy **TValidator** by měli tuto metodu předefinovat, tak aby vracela co nejmenší počet znaků, potřebný pro editaci vlastní hodnoty.

## 4.3.1.8. Metoda TValidator.GetErrorStr

Metoda **GetErrorStr** převádí chybový kód ve (viz. kapitola [4.1.2\]](#page-10-0) na textový řetězec.

**procedure** GetErrorStr( AErrCode: Integer; **var** AErrStr: **string** ); **virtual**;

## **Parametry:**

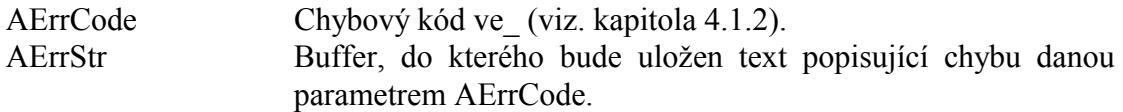

## **Návratové hodnoty:**

Metoda nevrací žádnou hodnotu.

#### **Poznámky:**

Přímo ve třídě TValidator je metoda GetErrorStr implementována tak, že nastaví parametr AErrStr vždy na prázdný řetězec. Potomci této třídy mohou metodu GetErrorStr předefinovat tak, aby vracela vhodnou textovou reprezentaci chybového kódu

## 4.3.2. TřÌda TOrdinalValidator

Abstraktní třída **TOrdinalValidator** definuje rozhraní a pomocné metody pro validátory ordinálních typů, jako je výčtový typ, typ bajt, integer, longint apod. Potomci této třídy musí předefinovat minimálně metody TransferText a **GetMinMax**.

Třída **TOrdinalValidator** definuje novou metodu **TransferOrdinal**, která má podobné použití jako metoda **TransferText**. Metoda **TransferOrdinal** převádí binární podobu validovaných dat na typ Longint a naopak a provádí validaci dat, např. kontrolu rozsahu apod.

Některé typy komponent jako je např. **TScrollBar**, **TTrackBar**, **TUpDown** vyžadují

<span id="page-17-0"></span>aby připojený validátor vycházel ze třídy **TOrdinalValidator**.

```
 POrdinalValidator = ^TOrdinalValidator; 
 TOrdinalValidator = object( TValidator ) 
 public
  DataFlags : Byte; 
  constructor Init( ADataPtr: Pointer; ADataFlags: Byte ); 
   function GetDataSize: Word; virtual; 
   function ValueFilter( AValue: Longint ): Integer; virtual; 
   function TransferOrdinal( var AValue: Longint; 
               AMode: Integer ): Integer; virtual; 
  procedure GetMinMax( var AMin, AMax: Longint ); virtual; 
  procedure StoreValue( AValue: Longint ); 
   function LoadValue: Longint; 
   function EnumLookup( AValue: Longint ): PString; virtual; 
   function NextValue( AValue: Longint; 
               var AForward: Boolean ): Longint; virtual; 
 end;
```
4.3.2.1. Položka TOrdinalValidator.DataFlags

## Poloûka **DataFlags** upřesňuje vlastnosti dat, na kterÈ ukazuje metoda **GetDataPtr**. Položka obsahuje kombinaci příznaků ovf (viz. kapitola [4.1.3\)](#page-11-0). Položka DataFlags je

inicializována parametrem konstruktoru třídy a je určena pouze pro čtení.

DataFlags : Byte;

## 4.3.2.2. Konstruktor TOrdinalValidator.Init

Konstruktor **Init** provádí inicializaci instance validátoru.

**constructor** Init( ADataPtr: Pointer; ADataFlags: Byte );

#### **Parametry:**

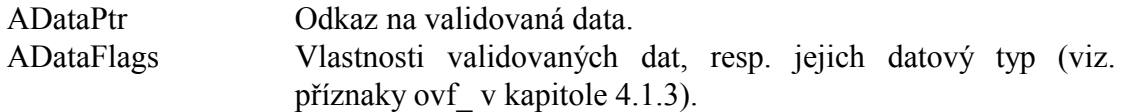

#### **Návratové hodnoty:**

Konstruktor nevrací žádnou hodnotu.

#### **Poznámky:**

Parametr konstruktoru ADataPtr, společně s parametrem ADataFlags určují místo v paměti a datový typ (a tedy i délku dat). Viz následující tabulka:

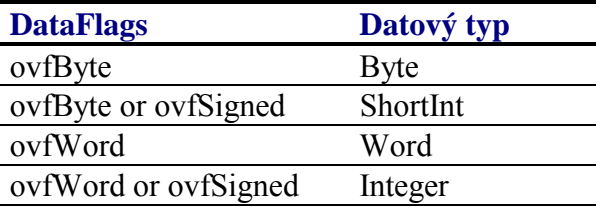

<span id="page-18-0"></span>ovfLong or ovfSigned Longint

## 4323 Metoda TOrdinalValidator GetDataSize

Metoda GetDataSize vrací délku binárních dat na které ukazuje ukazatel vrácený metodou GetDataPtr

function GetDataSize: Word; virtual;

#### **Parametry:**

Metoda nemá žádné parametry.

#### Návratové hodnoty:

Metoda vrací délku dat v bajtech.

#### Poznámky:

TOrdinalValidator.GetDataSize předefinována Metoda abstraktní metodu TValidator.GetDataSize a vrací počet bajtů na základě obsahu položky DataFlags  $(viz. kapitola 4.3.2.1).$ 

## 4324 Metoda TOrdinalValidator ValueFilter

Metoda ValueFilter slouží k validaci hodnoty, určuje zda je zadaná hodnota platná či nikoli

function ValueFilter( AValue: Longint ): Integer; virtual;

#### **Parametry:**

AValue Kontrolovaná hodnota

#### Návratové hodnoty:

Metoda ValueFilter vrací chybový kód ve (viz. kapitola 4.1.2). V případě, že je zadaná hodnota v pořádku, vrací konstantu veOk.

#### Poznámky:

Metoda ValueFilter je volána v rámci metody Transfer s parametrem vmStore a vmValidate.

Třída TOrdinalValidator implementuje metodu ValueFilter tak, že zavolá metodu GetMinMax, zjistí minimální a maximální hodnotu, porovná ji se zadanou a v případě, že je hodnota mimo rozsah vrátí konstantu veRange.

Potomci třídy TOrdinalValidator mohou metodu ValueFilter rozšířit o další kontroly, viz. následující příklad:

```
const 
   veAlign = 10; 
function TMyOrdinalValidator.ValueFilter( 
            AValue : Longint ): Boolean; 
var
  Result : Integer; 
begin
  Result := inherited ValueFilter( AValue ) ;
   if Result = veOk then
   begin
     { V pripade, ze hodnota neni zarovnana na 256, vraci metoda 
    \{ chybu veAlign \} if AValue and 255 <> 0 then Result := veAlign; 
   end; 
   ValueFilter := Result; 
end;
```
## 4.3.2.5. Metoda TOrdinalValidator.TransferOrdinal

Metoda **TransferOrdinal** je doplňkem k metodě **TransferText** (viz. kapitola [4.3.1.6\)](#page-14-0). Provádí převod binární hodnoty svázané s validátorem na hodnotu typu Longint a naopak, dále provádí validaci této hodnoty.

**function** TransferOrdinal( **var** AValue: Longint; AMode: Integer ): Integer; **virtual**;

### **Parametry:**

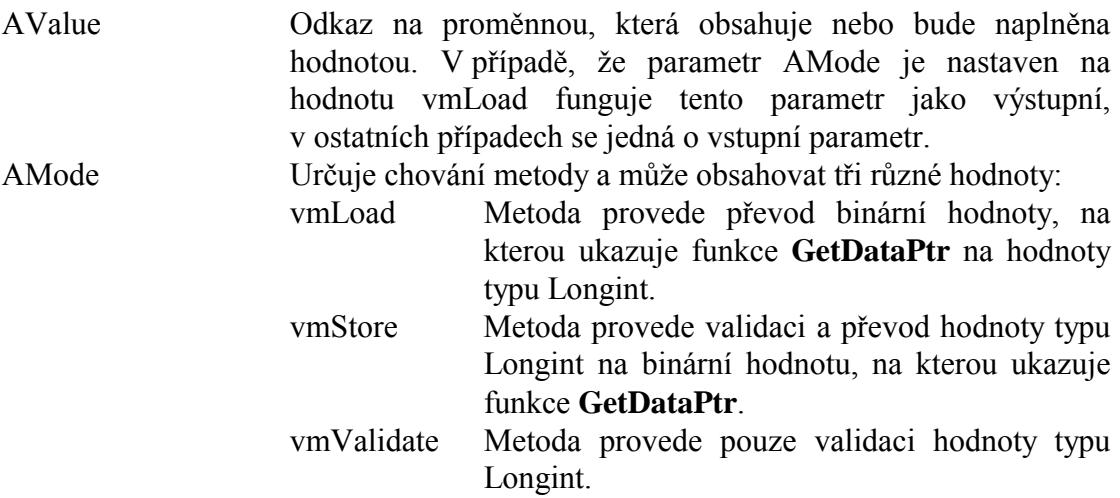

#### **Návratové hodnoty:**

Metoda **TransferText** vrací jednu z konstant s prefixem ve (viz. kapitola [4.1.2\)](#page-10-0). V případě úspěšného provedení vrací konstantu veOk.

#### **Poznámky:**

V případě, že metoda **TransferText** skončí chybou, tj. vrátí návratový kód různý od

<span id="page-20-0"></span>veOk, je možné zavolat metodu GetErrorStr (viz. kapitola 4.3.1.8) s tímto návratovým kódem. Metoda GetErrorStr vytvoří textový řetězec popisující konkrétní typ chyby. Tento řetězec je možné zobrazit např. v dialogovém okně apod.

## 4.3.2.6. Metoda TOrdinalValidator.GetMinMax

Metoda GetMinMax zjišťuje platný rozsah validované hodnoty.

procedure GetMinMax( var AMin, AMax: Longint ); virtual;

#### **Parametry:**

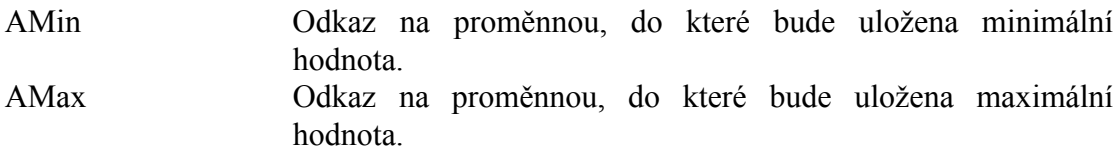

#### Návratové hodnoty:

Metoda nevrací žádnou hodnotu

#### Poznámky:

Třída TOrdinalValidator implementuje metodu GetMinMax, tak že vrací minimální a maximální hodnotu definovanou typem daným položkou DataFlags, viz. následující tabulka<sup>-</sup>

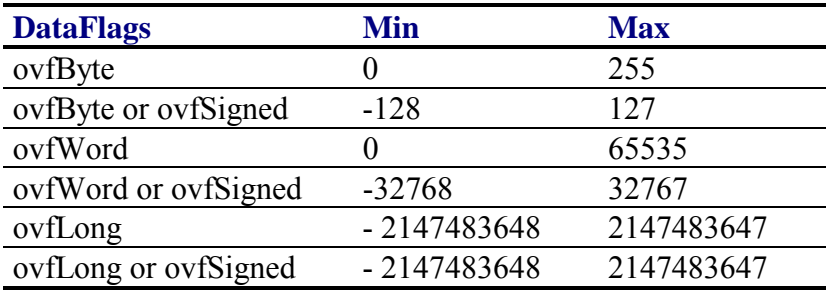

Potomci třídy TOrdinalValidator mohou metodu GetMinMax předefinovat tak, aby vracela jiný rozsah.

## 4.3.2.7. Metoda TOrdinalValidator StoreValue

Metoda StoreValue uloží zadanou hodnotu na místo v paměti, na které ukazuje metoda GetDataPtr.

procedure StoreValue( AValue: Longint );

#### **Parametry:**

AValue Ukládaná hodnota.

## <span id="page-21-0"></span>**Návratové hodnoty:**

Metoda nevrací žádnou hodnotu.

## **Poznámky:**

Pokud má parametr AValue hodnotu mimo rozsah datového typu definovaného položkou DataFlags, pak je ukládaná hodnota oříznuta na počet bitů daný tímto typem.

## 4.3.2.8. Metoda TOrdinalValidator.LoadValue

Metoda **LoadValue** přečte hodnotu v paměti z místa, na které ukazuje metoda **GetDataPtr**.

**function** LoadValue: Longint;

#### **Parametry:**

Metoda nemá žádné parametry.

#### **Návratové hodnoty:**

Metoda vrací hodnotu uloženou na místě v paměti, na které ukazuje metoda **GetDataPtr**.

## **Poznámky:**

## 4.3.2.9. Metoda TOrdinalValidator.EnumLookup

Metoda EnumLookup je pomocná metodou pro podporu výčtových typů. Metoda vrací ukazatel na název varianty výčtového typu.

**function** EnumLookup( AValue: Longint ): PString; **virtual**;

## **Parametry:**

AValue Ordinální hodnota příslušné varianty výčtového typu.

## **Návratové hodnoty:**

Metoda vrací ukazatel na znakový řetězec pro příslušnou variantu výčtového typu. Pokud je parametr AValue mimo rozsah výčtového typu, nebo variantě odpovídá prázdný řetězec, metoda vrací hodnotu nil.

## **Poznámky:**

Přímo ve třídě **TOrdinalValidator** je metoda **EnumLookup** implementována tak, že vrací ukazatel na znakový řetězec typy '#' + Str( AValue ), tj. např. #0, #2, #5 atd. Potomci třídy **TOrdinalValidator** mohou tuto metodu předefinovat.

## <span id="page-22-0"></span>4.3.2.10. Metoda TOrdinalValidator.NextValue

Metoda NextValue je pomocnou metodou pro podporu výčtových typů. Metoda zjišťuje následníka příp. předchůdce zadané hodnoty výčtového typu.

function NextValue( AValue: Longint; var AForward: Boolean ): Longint; virtual;

## **Parametry:**

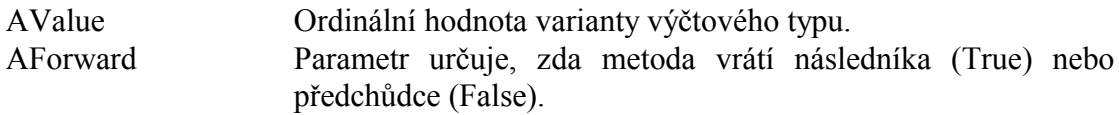

## Návratové hodnoty:

Metoda vrací ordinální hodnotu následníka, příp. předchůdce hodnoty zadané parametrem AValue.

## Poznámky:

Přímo ve třídě TOrdinalValidator je metoda NextValue implementována tak, že následník resp. předchůdce má o 1 vyšší, resp. nižší hodnotu. Předchůdce minimální hodnoty je maximální hodnota. A následník maximální hodnoty je minimální hodnota. Minimální a maximální hodnota je určena metodou GetMinMax (viz. kapitola  $4.3.2.6$ ).

## 433 Třída TNumeric Validator

Třída TNumericValidator definuje rozhraní a pomocné metody pro validátory ordinálních typů, jako je výčtový typ, typ byte, integer, longint apod. editované číselné podobě a to buď binárně, decimálně, hexadecimálně, příp. s pevnou řádovou čárkou. Ze třídy TNumericValidator je odvozeno několik speciálních tříd jako je TByteValidator, TIntegerValidator apod. (viz. hierarchie validátorů v kapitole 3.1), které doplňují několik funkcí a zjednodušují inicializaci validátorů. Proto není nutné vytvářet instance třídy TNumericValidator, přestože je to možné.

```
PNumericValidator = ^TNumericValidator;
TNumbericValidator = object( TOrdinalValidator)public
 FmtFlags : Byte;
 Digits : Byte;
  Scale
          : Integer;
  constructor Init( ADataPtr: Pointer; ADataFlags, AFmtFlags: Byte;
               ADigits: Byte; AScale: Integer );
  function CharFilter( Ch: Char ): Boolean; virtual;
  function TransferText( AText: PString; AMaxLen: Integer;
             AMode: Integer ): Integer; virtual;
  function GetMaxTextLength: Integer; virtual;
  procedure GetAsText( AText: PString; AMaxLen: Integer;
             AValue: Longint );
```

```
function SetAsText( AText: PString;
               var AValue: Longint ): Integer; 
   procedure GetErrorStr( AErrCode: Integer; 
               var AErrStr: string ); virtual; 
 end;
```
## 4.3.3.1. Položka TNumeric Validator. FmtFlags

Položka **FmtFlags** obsahuje kombinaci příznaků nvf (viz. kapitola [4.1.4\)](#page-11-0) určující chování validátoru. Položka je inicializovaná parametrem konstruktoru a je určena pouze pro čtenÌ.

FmtFlags : Byte;

## 4.3.3.2. Položka TNumeric Validator. Digits

Položka **Digits** obsahuje počet vypisovaných desetinných míst validované hodnoty převedené na znakový řetězec. Položka se uplatní pouze tehdy, jestliže v položce Flags je nastaven příznak nvfFixedPoint, tj. hodnota je zobrazována jako číslo s pevnou řádovou čárkou. Položka je inicializovaná parametrem konstruktoru a je určena pouze pro čtenÌ.

Digits : Byte;

## 4.3.3.3. Položka TNumericValidator. Scale

Položka Scale obsahuje měřítko, tj. hodnotu kterou je obsah validované proměnné podělen před transformací na znakový řetězec a naopak vynásoben výsledek před uložením. Položka se uplatní pouze tehdy, jestliže v položce Flags je nastaven příznak nvfFixedPoint, tj. hodnota je zobrazována jako číslo s pevnou řádovou čárkou. Položka je inicializovaná parametrem konstruktoru a je určena pouze pro čtení.

Scale : Integer;

## 4.3.3.4. Konstruktor TNumericValidator.Init

Konstruktor **Init** provádí inicializaci instance třídy.

**constructor** Init( ADataPtr: Pointer; ADataFlags, AFmtFlags: Byte; ADigits: Byte; AScale: Integer );

#### **Parametry:**

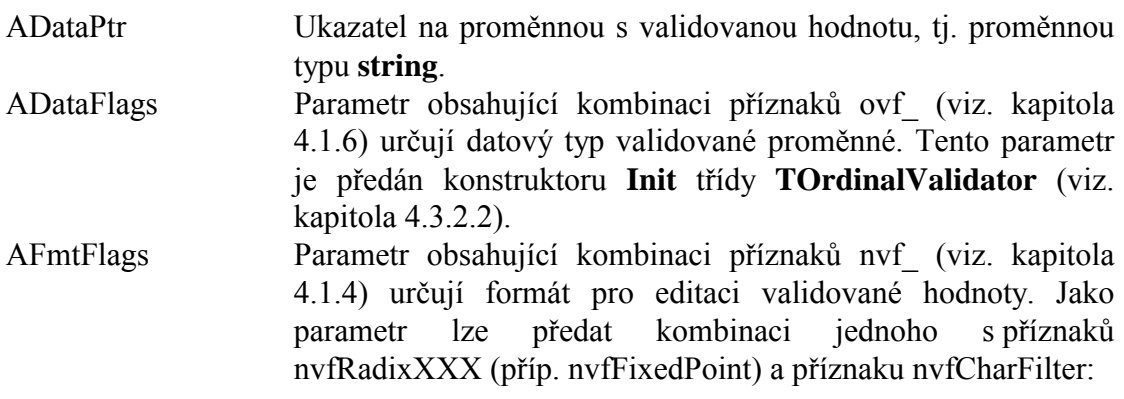

<span id="page-24-0"></span>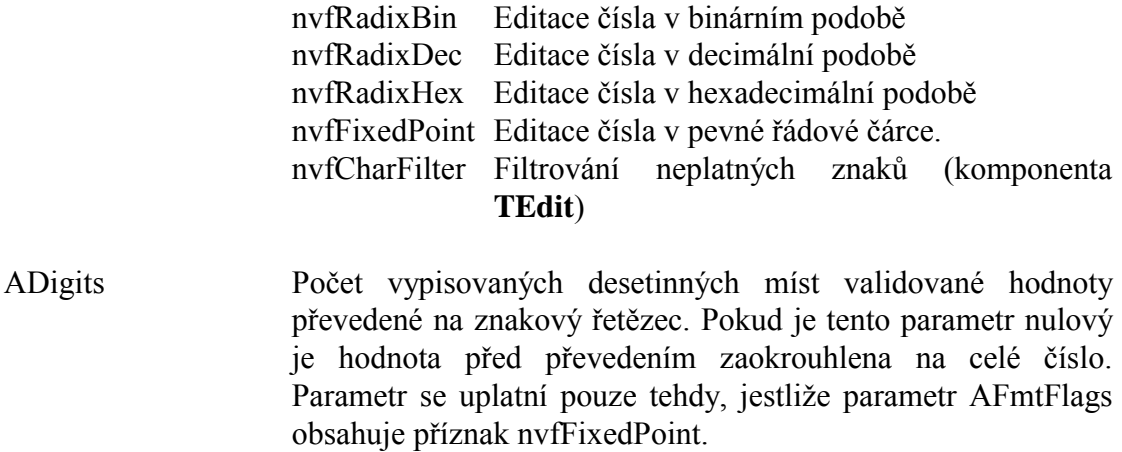

AScale Měřítko, tj. hodnota kterou je obsah validované proměnné podělen před transformací na znakový řetězec a naopak vynásoben výsledek před uložením. Parametr se uplatní pouze tehdy. jestliže parametr AFmtFlags obsahuje příznak nvfFixedPoint

#### Návratové hodnoty:

Metoda nevrací žádnou hodnotu.

#### Poznámky:

## 4.3.3.5. Metoda TNumeric Validator CharFilter

function CharFilter(Ch: Char): Boolean; virtual;

## 4336 Metoda TNumeric Validator TransferText

function TransferText( AText: PString; AMaxLen: Integer;<br>AMode: Integer ): Integer; virtual;

## 4.3.3.7. Metoda TNumeric Validator GetAsText

Metoda GetAsText převádí hodnotu na znakový řetězec podle aktuálního nastavení položky FmtFlags (případně položek Scale a Digits).

```
procedure GetAsText( AText: PString; AMaxLen: Integer;
 AValue: Longint );
```
#### **Parametry:**

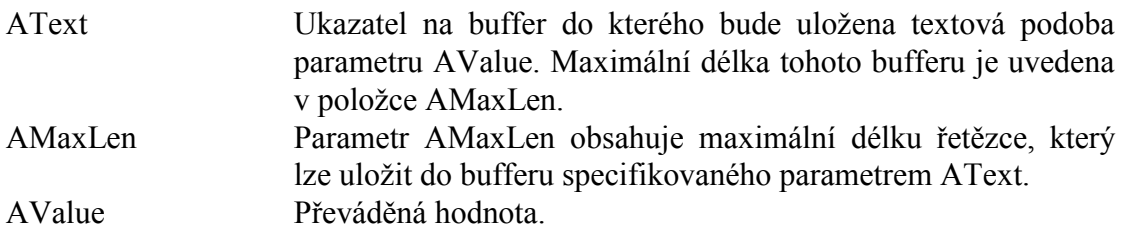

## <span id="page-25-0"></span>**Návratové hodnoty:**

Metoda nevrací žádnou hodnotu.

## **Poznámky:**

Pokud buffer AText není dostatečně velký pro textovou reprezentaci parametru AValue, pak je do něj uložen jeden znak '#'.

Metodu GetAsText využívá interně metoda TransferText (viz. kapitola [4.3.3.6\)](#page-24-0).

## 4.3.3.8. Metoda TNumericValidator.SetAsText

Metoda **SetAsText** převádí znakový řetězec na hodnotu podle aktuálního nastavení položky FmtFlags (případně položky Scale).

**function** SetAsText( AText: PString; **var** AValue: Longint ): Integer;

## **Parametry:**

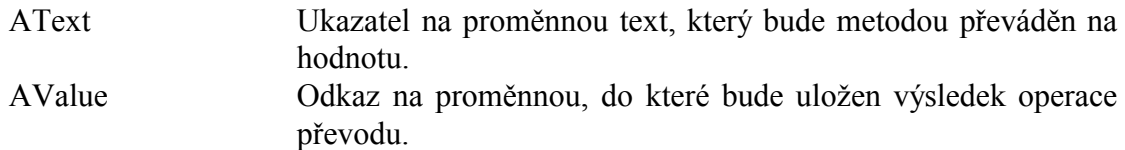

## **Návratové hodnoty:**

V případě, že převod proběhl úspěšně, vrací metoda konstanty veOk. V opačném případě, došlo k syntaktické chybě při převodu, metoda vrací konstantu veSyntax.

## **Poznámky:**

Metodu **SetAsText** využívá interně metoda **TransferText** (viz. kapitola [4.3.3.6\)](#page-24-0).

## 4.3.3.9. Metoda TNumericValidator.GetErrorStr

Metoda GetErrorStr převádí chybový kód ve (viz. kapitola [4.1.2\]](#page-10-0) na textový řetězec.

```
procedure GetErrorStr( AErrCode: Integer; 
  var AErrStr: string ); virtual;
```
## **Parametry:**

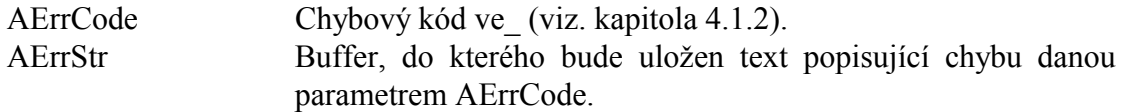

## **Návratové hodnoty:**

<span id="page-26-0"></span>Metoda nevrací žádnou hodnotu.

## **Poznámky:**

 $!@#$  zatím není dobře implementováno == dodělat a dopsat popis

## 4.3.4. TřÌda TByteValidator

Třída **TByteValidator** definuje validátor datového typu Byte. Obsahuje dva konstruktory **Init** a **InitFxp**. Základní konstruktor **Init** (viz. kapitola 4.3.4.3) inicializuje třídu pro validaci celého čísla s nastavitelným rozsahem v binárním, decimálním nebo hexadecimálním tvaru. Konstruktor **InitFxp** (viz. kapitola [4.3.4.4\)](#page-27-0) inicializuje třídu pro validaci čísla s nastavitelnou pevnou řádovou čárkou, rozsahem a počtem desetinných míst.

```
 PByteValidator = ^TByteValidator; 
 TByteValidator = object( TNumericValidator ) 
 public
  Min : Byte; 
   Max : Byte; 
   constructor Init( AData: PByte; AFmtFlags: Byte; 
                  AMin, AMax: Byte ); 
   constructor InitFxp( AData: PByte; AFmtFlags: Byte; 
                  AMin, AMax: Byte; ADigits: Byte; AScale: Integer ); 
   procedure GetMinMax( var AMin, AMax: Longint ); virtual; 
 end;
```
## 4.3.4.1. Položka TByteValidator.Min

Položka **Min** určuje dolní mez validované hodnoty. Položka je inicializovaná konstruktorem instance a je určena pouze pro čtenÌ.

Min : Byte;

## 4.3.4.2. Položka TByteValidator.Max

Položka Max určuje horní mez validované hodnoty. Položka je inicializovaná konstruktorem instance a je určena pouze pro čtenÌ.

Max : Byte;

## 4.3.4.3. Konstruktor TByteValidator.Init

Konstruktor **Init** inicializuje třídu pro validaci celého čísla s nastavitelném rozsahu v binárním, decimálním nebo hexadecimálním tvaru.

**constructor** Init( AData: PByte; AFmtFlags: Byte; AMin, AMax: Byte );

#### **Parametry:**

AData Odkaz na proměnnou s validovanou hodnotou, tj. proměnnou

<span id="page-27-0"></span>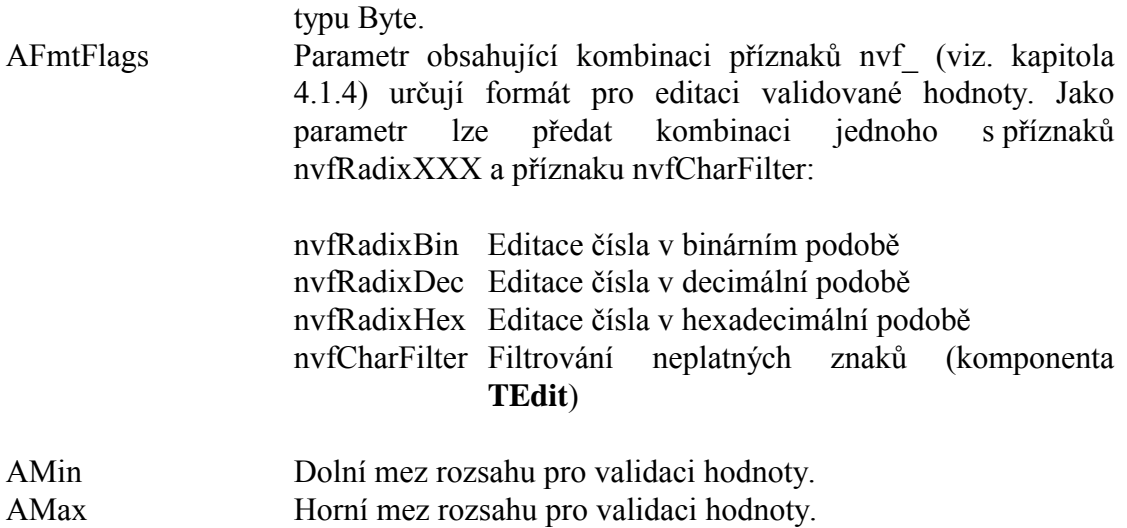

#### **Návratové hodnoty:**

Metoda nevrací žádnou hodnotu.

#### **Poznámky:**

Konstruktor Init nastaví navíc položku Scale na hodnotu 1 a položku Digits na hodnotu 0.

## 4.3.4.4. Konstruktor TByteValidator.InitFxp

Konstruktor **InitFxp** inicializuje třídu pro validaci čísla s nastavitelnou pevnou řádovou čárkou, rozsahem a počtem desetinných míst.

**constructor** InitFxp( AData: PByte; AFmtFlags: Byte; AMin, AMax: Byte; ADigits: Byte; AScale: Integer );

#### **Parametry:**

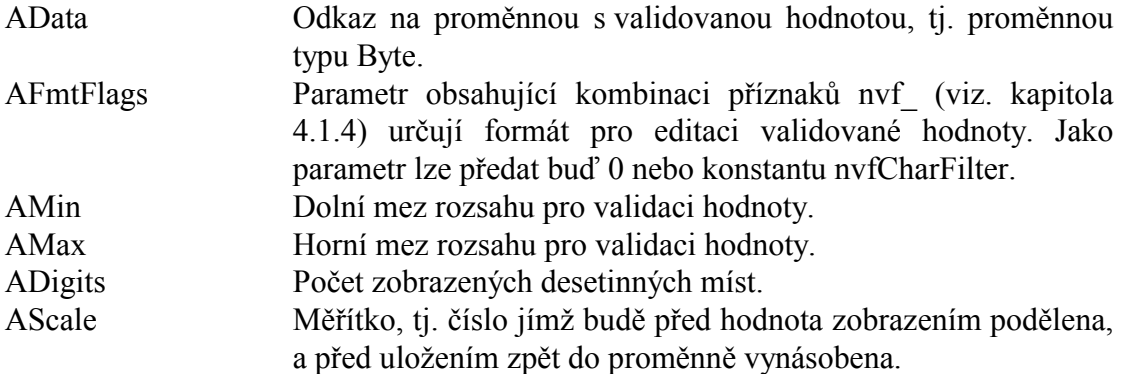

#### **Návratové hodnoty:**

Metoda nevrací žádnou hodnotu.

#### **Poznámky:**

<span id="page-28-0"></span>Konstruktor **InitFxp** volá konstruktor předka, tj. třídy **TNumericValidator** s příznakem nvfFixedPoint. Příznaky nvfRadixXXX jsou konstruktorem ignorovány.

## 4.3.4.5. Metoda TByteValidator.GetMinMax

Metoda GetMinMax zjišťuje platný rozsah validované hodnoty.

**procedure** GetMinMax( **var** AMin, AMax: Longint ); **virtual**;

### **Parametry:**

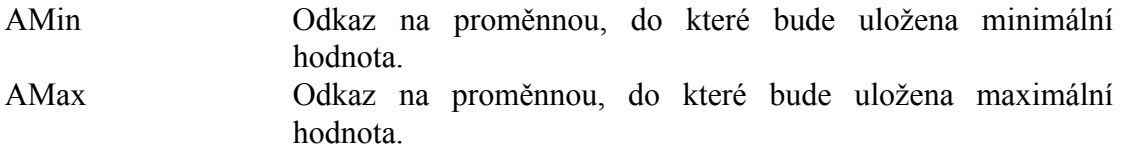

#### **Návratové hodnoty:**

Metoda nevrací žádnou hodnotu.

## **Poznámky:**

Metoda nastavuje parametry AMin a Max na hodnoty položek Min a Max.

## 4.3.5. TřÌda TShortintValidator

Třída **TShortValidator** definuje validátor datového typu ShortInt. Obsahuje dva konstruktory **Init** a **InitFxp**. Základní konstruktor **Init** (viz. kapitola [4.3.4.3\)](#page-26-0) inicializuje třídu pro validaci celého čísla s nastavitelným rozsahem v binárním, decimálním nebo hexadecimálním tvaru. Konstruktor **InitFxp** (viz. kapitola [4.3.4.4\)](#page-27-0) inicializuje třídu pro validaci čísla s nastavitelnou pevnou řádovou čárkou, rozsahem a počtem desetinných míst.

```
 PShortIntValidator = ^TShortIntValidator; 
 TShortIntValidator = object( TNumericValidator ) 
 public
  Min : ShortInt; { Minimalni hodnota }<br>Max : ShortInt; { Maximalni hodnota }
                       \{ Maximalni hodnota \{ constructor Init( AData: PShortInt; AFmtFlags: Byte; 
                   AMin, AMax: ShortInt ); 
   constructor InitFxp( AData: PShortInt; AFmtFlags: Byte; 
                   AMin, AMax: ShortInt; 
                   ADigits: Byte; AScale: Integer ); 
   procedure GetMinMax( var AMin, AMax: Longint ); virtual; 
 end;
```
## 4.3.5.1. Položka TShortintValidator.Min

Položka Min určuje dolní mez validované hodnoty. Položka je inicializovaná konstruktorem instance a je určena pouze pro čtenÌ.

```
Min : ShortInt;
```
## 4.3.5.2. Položka TShortintValidator.Max

Položka Max určuje horní mez validované hodnoty. Položka je inicializovaná konstruktorem instance a je určena pouze pro čtenÌ.

Max : ShortInt;

## 4.3.5.3. Konstruktor TShortintValidator.Init

Konstruktor Init inicializuje třídu pro validaci celého čísla s nastavitelném rozsahu v binárním, decimálním nebo hexadecimálním tvaru.

```
constructor Init( AData: PShortInt; AFmtFlags: Byte; 
  AMin, AMax: ShortInt );
```
#### **Parametry:**

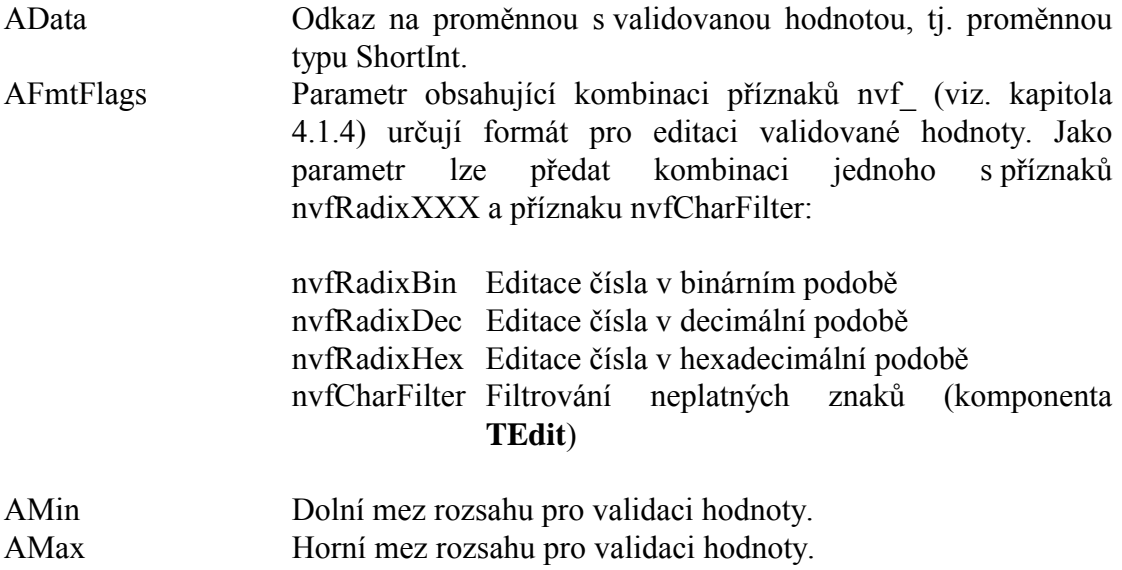

#### **Návratové hodnoty:**

Metoda nevrací žádnou hodnotu.

#### **Poznámky:**

Konstruktor Init nastaví navíc položku Scale na hodnotu 1 a položku Digits na hodnotu 0.

## 4.3.5.4. Konstruktor TShortintValidator.InitFxp

Konstruktor **InitFxp** inicializuje třídu pro validaci čísla s nastavitelnou pevnou řádovou čárkou, rozsahem a počtem desetinných míst.

**constructor** InitFxp( AData: PShortInt; AFmtFlags: Byte; AMin, AMax: ShortInt; ADigits: Byte; AScale: Integer );

## <span id="page-30-0"></span>**Parametry:**

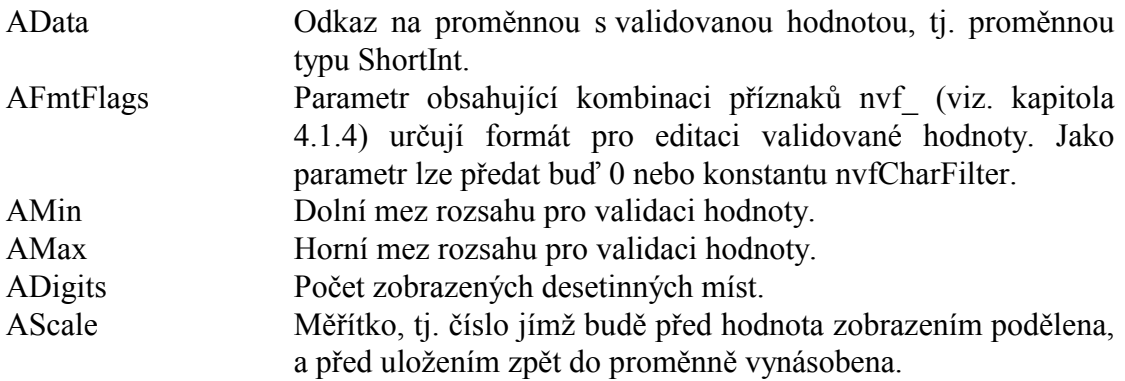

#### Návratové hodnoty:

Metoda nevrací žádnou hodnotu.

#### Poznámky:

Konstruktor InitFxp volá konstruktor předka, tj. třídy TNumericValidator s příznakem nvfFixedPoint. Příznaky nvfRadixXXX jsou konstruktorem ignorovány.

## 4.3.5.5. Metoda TShortint Validator GetMinMax

Metoda GetMinMax zjišťuje platný rozsah validované hodnoty.

procedure GetMinMax( var AMin, AMax: Longint ); virtual;

## **Parametry:**

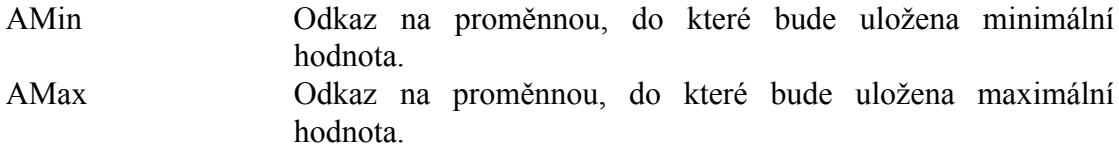

## Návratové hodnoty:

Metoda nevrací žádnou hodnotu.

## Poznámky:

Metoda nastavuje parametry AMin a Max na hodnoty položek Min a Max.

## 436 Třída TWordValidator

Třída TWordValidator definuje validátor datového typu Word. Obsahuje dva konstruktory Init a InitFxp. Základní konstruktor Init (viz. kapitola 4.3.4.3) inicializuje třídu pro validaci celého čísla s nastavitelným rozsahem v binárním, decimálním nebo hexadecimálním tvaru. Konstruktor InitFxp (viz. kapitola 4.3.4.4) inicializuje třídu pro validaci čísla s nastavitelnou pevnou řádovou čárkou, rozsahem a

```
 PWordValidator = ^TWordValidator; 
 TWordValidator = object( TNumericValidator ) 
 public
  Min : Word; { Minimalni hodnota }<br>Max : Word; { Maximalni hodnota }
                       \{ Maximalni hodnota \{ constructor Init( AData: PWord; AFmtFlags: Byte; 
                   AMin, AMax: Word ); 
   constructor InitFxp( AData: PWord; AMin, AMax: Word; 
                   ADigits: Byte; AScale: Integer ); 
   procedure GetMinMax( var AMin, AMax: Longint ); virtual; 
 end;
```
## 4.3.6.1. Položka TWordValidator.Min

Položka Min určuje dolní mez validované hodnoty. Položka je inicializovaná konstruktorem instance a je určena pouze pro čtenÌ.

Min : Word;

## 4.3.6.2. Položka TWordValidator Max

Položka Max určuje horní mez validované hodnoty. Položka je inicializovaná konstruktorem instance a je určena pouze pro čtenÌ.

Max : Word;

## 4.3.6.3. Konstruktor TWordValidator.Init

Konstruktor **Init** inicializuje třídu pro validaci celého čísla s nastavitelném rozsahu v binárním, decimálním nebo hexadecimálním tvaru.

**constructor** Init( AData: PWord; AFmtFlags: Byte; AMin, AMax: Word );

#### **Parametry:**

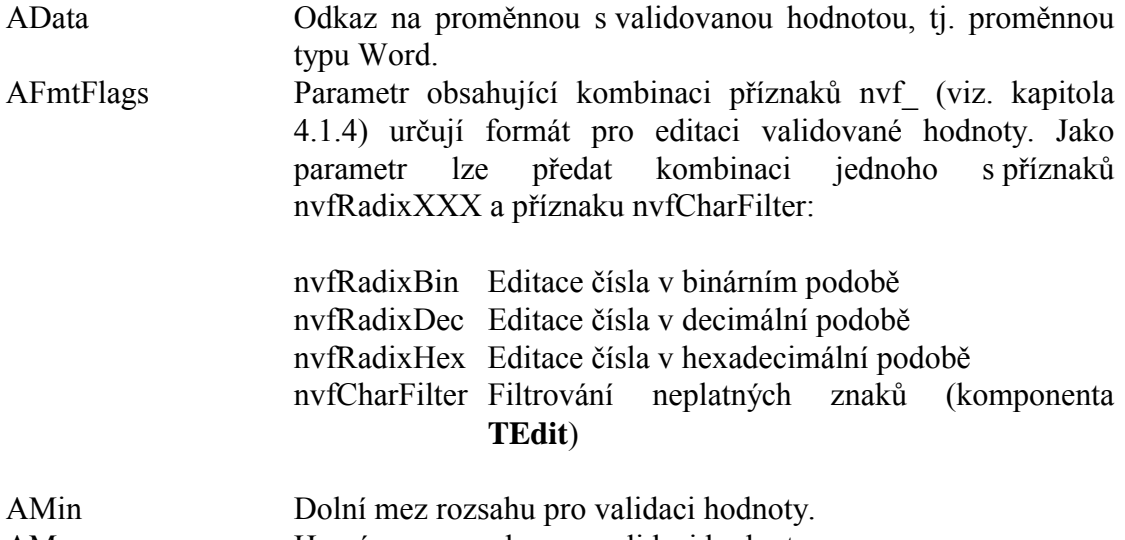

#### <span id="page-32-0"></span>**Návratové hodnoty:**

Metoda nevrací žádnou hodnotu.

#### **Poznámky:**

Konstruktor Init nastaví navíc položku Scale na hodnotu 1 a položku Digits na hodnotu 0.

## 4.3.6.4. Konstruktor TWordValidator.InitFxp

Konstruktor **InitFxp** inicializuje třídu pro validaci čísla s nastavitelnou pevnou řádovou čárkou, rozsahem a počtem desetinných míst.

```
constructor InitFxp( AData: PWord; AFmtFlags: Byte; 
  AMin, AMax: Word; ADigits: Byte; AScale: Integer );
```
#### **Parametry:**

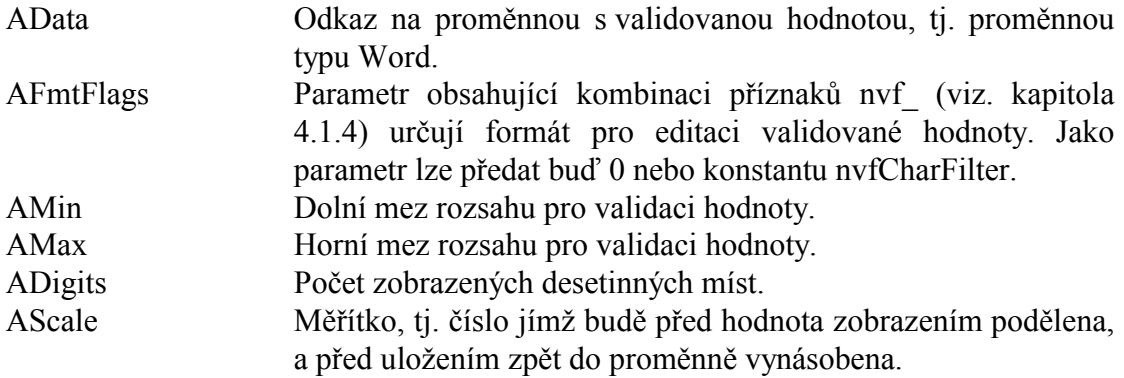

#### **Návratové hodnoty:**

Metoda nevrací žádnou hodnotu.

#### **Poznámky:**

Konstruktor **InitFxp** volá konstruktor předka, tj. třídy **TNumericValidator** s příznakem nvfFixedPoint. Příznaky nvfRadixXXX jsou konstruktorem ignorovány.

## 4.3.6.5. Metoda TWordValidator.GetMinMax

Metoda GetMinMax zjišťuje platný rozsah validované hodnoty.

**procedure** GetMinMax( **var** AMin, AMax: Longint ); **virtual**;

#### **Parametry:**

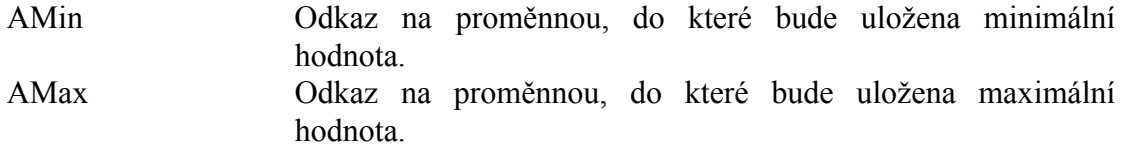

## <span id="page-33-0"></span>**Návratové hodnoty:**

Metoda nevrací žádnou hodnotu.

## **Poznámky:**

Metoda nastavuje parametry AMin a Max na hodnoty položek Min a Max.

## 4.3.7. TřÌda TIntegerValidator

Třída **TIntegerValidator** definuje validátor datového typu Integer. Obsahuje dva konstruktory **Init** a **InitFxp**. Základní konstruktor **Init** (viz. kapitola [4.3.4.3\)](#page-26-0) inicializuje třídu pro validaci celého čísla s nastavitelným rozsahem v binárním, decimálním nebo hexadecimálním tvaru. Konstruktor **InitFxp** (viz. kapitola [4.3.4.4\)](#page-27-0) inicializuje třídu pro validaci čísla s nastavitelnou pevnou řádovou čárkou, rozsahem a počtem desetinných míst.

```
 PIntegerValidator = ^TIntegerValidator; 
 TIntegerValidator = object( TNumericValidator ) 
 public
   Min : Integer; 
   Max : Integer; 
   constructor Init( AData: PInteger; AFmtFlags: Byte; 
                  AMin, AMax: Integer ); 
   constructor InitFxp( AData: PInteger; AFmtFlags: Byte; 
                  AMin, AMax: Integer; 
                  ADigits: Byte; AScale: Integer ); 
   procedure GetMinMax( var AMin, AMax: Longint ); virtual; 
 end;
```
## 4.3.7.1. Položka TIntegerValidator.Min

Položka **Min** určuje dolní mez validované hodnoty. Položka je inicializovaná konstruktorem instance a je určena pouze pro čtenÌ.

```
Min : Integer;
```
## 4.3.7.2. Položka TIntegerValidator.Max

Položka Max určuje horní mez validované hodnoty. Položka je inicializovaná konstruktorem instance a je určena pouze pro čtenÌ.

Max : Integer;

## 4.3.7.3. Konstruktor TIntegerValidator.Init

Konstruktor **Init** inicializuje třídu pro validaci celého čísla s nastavitelném rozsahu v binárním, decimálním nebo hexadecimálním tvaru.

```
constructor Init( AData: PInteger; AFmtFlags: Byte; 
   AMin, AMax: Integer );
```
#### <span id="page-34-0"></span>**Parametry:**

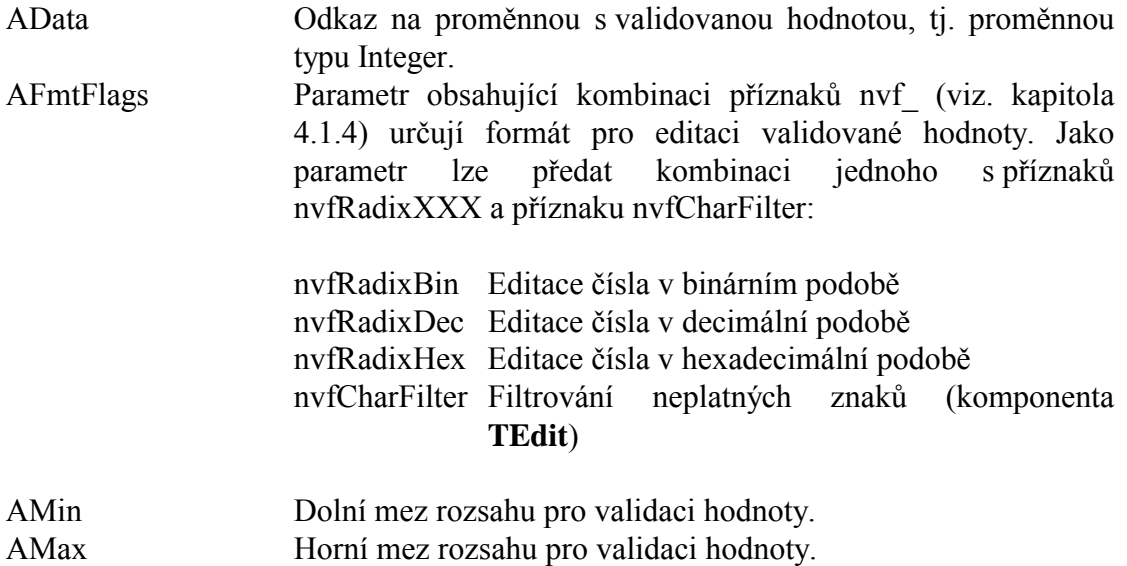

#### **Návratové hodnoty:**

Metoda nevrací žádnou hodnotu.

#### **Poznámky:**

Konstruktor Init nastaví navíc položku Scale na hodnotu 1 a položku Digits na hodnotu 0.

## 4.3.7.4. Konstruktor TIntegerValidator.InitFxp

Konstruktor InitFxp inicializuje třídu pro validaci čísla s nastavitelnou pevnou řádovou čárkou, rozsahem a počtem desetinných míst.

```
constructor InitFxp( AData: PInteger; AFmtFlags: Byte; 
   AMin, AMax: Integer; ADigits: Byte; AScale: Integer );
```
## **Parametry:**

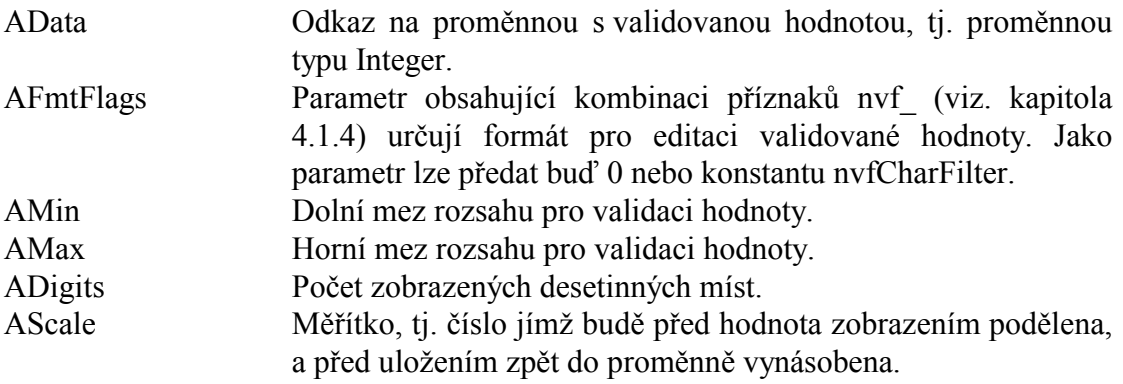

#### **Návratové hodnoty:**

<span id="page-35-0"></span>Metoda nevrací žádnou hodnotu.

## **Poznámky:**

Konstruktor **InitFxp** volá konstruktor předka, tj. třídy **TNumericValidator** s příznakem nvfFixedPoint. Příznaky nvfRadixXXX jsou konstruktorem ignorovány.

## 4.3.7.5. Metoda TIntegerValidator.GetMinMax

Metoda GetMinMax zjišťuje platný rozsah validované hodnoty.

**procedure** GetMinMax( **var** AMin, AMax: Longint ); **virtual**;

#### **Parametry:**

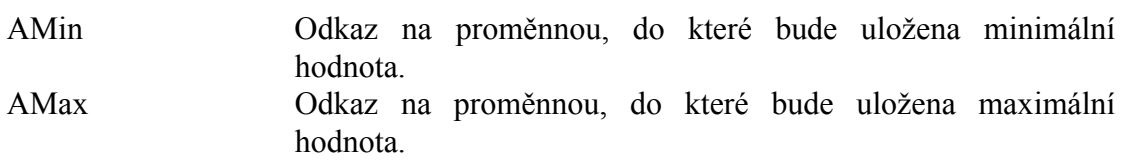

#### **Návratové hodnoty:**

Metoda nevrací žádnou hodnotu.

## **Poznámky:**

Metoda nastavuje parametry AMin a Max na hodnoty položek Min a Max.

## 4.3.8. TřÌda TLongintValidator

Třída **TLongintValidator** definuje validátor datového typu Longint. Obsahuje dva konstruktory **Init** a **InitFxp**. Základní konstruktor **Init** (viz. kapitola [4.3.4.3\)](#page-26-0) inicializuje třídu pro validaci celého čísla s nastavitelným rozsahem v binárním, decimálním nebo hexadecimálním tvaru. Konstruktor **InitFxp** (viz. kapitola [4.3.4.4\)](#page-27-0) inicializuje třídu pro validaci čísla s nastavitelnou pevnou řádovou čárkou, rozsahem a počtem desetinných míst.

```
 PLongintValidator = ^TLongintValidator; 
 TLongintValidator = object( TNumericValidator ) 
 public
   Min : Longint; 
   Max : Longint; 
   constructor Init( AData: PLongint; AFmtFlags: Byte; 
                  AMin, AMax: Longint ); 
   constructor InitFxp( AData: PLongint; AFmtFlags: Byte; 
                  AMin, AMax: Longint; 
                  ADigits: Byte; AScale: Integer ); 
   procedure GetMinMax( var AMin, AMax: Longint ); virtual; 
 end;
```
## <span id="page-36-0"></span>4.3.8.1. Položka TLongintValidator.Min

Položka Min určuje dolní mez validované hodnoty. Položka je inicializovaná konstruktorem instance a je určena pouze pro čtenÌ.

```
Min : Longint;
```
## 4.3.8.2. Položka TLongintValidator.Max

Položka Max určuje horní mez validované hodnoty. Položka je inicializovaná konstruktorem instance a je určena pouze pro čtenÌ.

Max : Longint;

## 4.3.8.3. Konstruktor TLongintValidator.Init

Konstruktor Init inicializuje třídu pro validaci celého čísla s nastavitelném rozsahu v binárním, decimálním nebo hexadecimálním tvaru.

**constructor** Init( AData: PLongint; AFmtFlags: Byte; AMin, AMax: Longint );

#### **Parametry:**

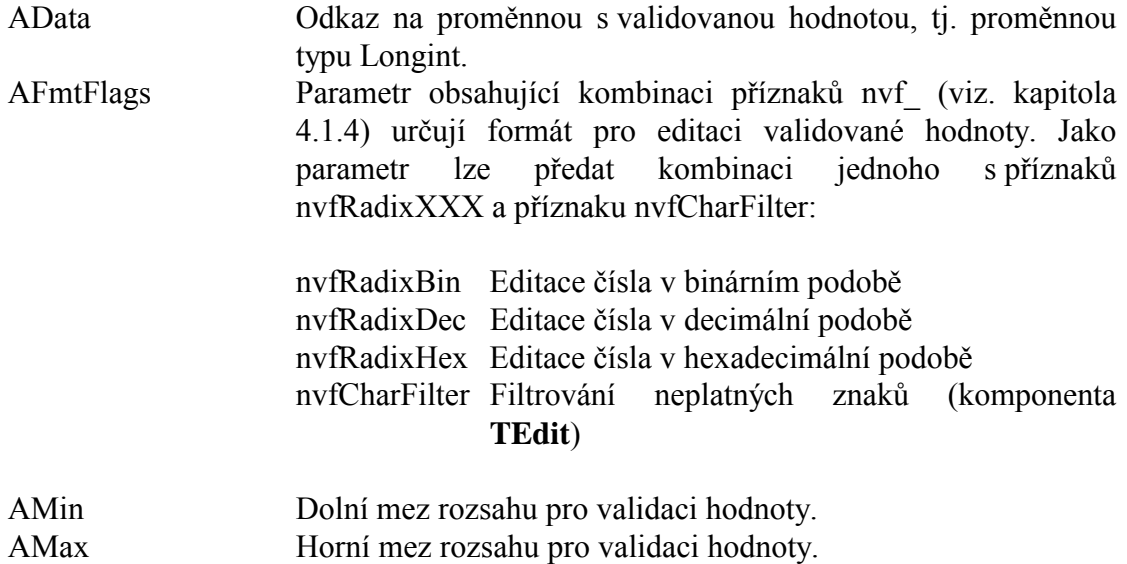

#### **Návratové hodnoty:**

Metoda nevrací žádnou hodnotu.

## **Poznámky:**

Konstruktor Init nastaví navíc položku Scale na hodnotu 1 a položku Digits na hodnotu 0.

## 4.3.8.4. Konstruktor TLongintValidator.InitFxp

Konstruktor InitFxp inicializuje třídu pro validaci čísla s nastavitelnou pevnou

<span id="page-37-0"></span>řádovou čárkou, rozsahem a počtem desetinných míst.

constructor InitFxp( AData: PShortInt; AFmtFlags: Byte; AMin, AMax: Longint; ADigits: Byte; AScale: Integer );

#### **Parametry:**

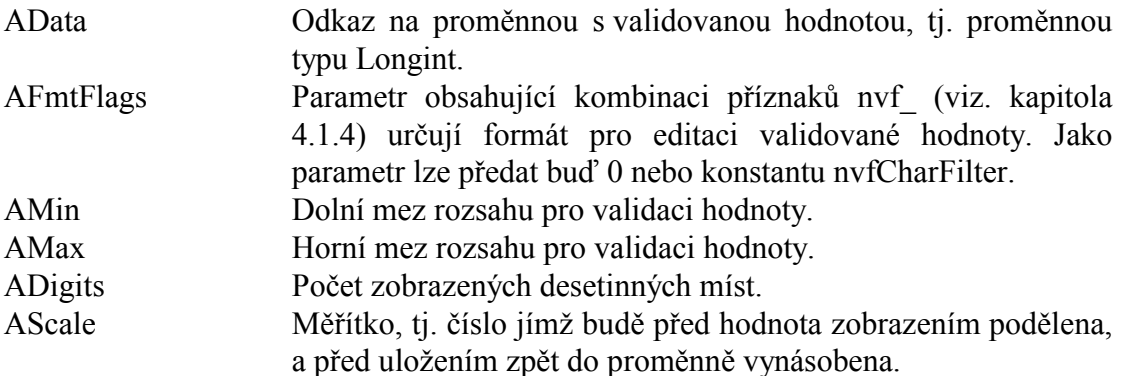

#### Návratové hodnoty:

Metoda nevrací žádnou hodnotu.

#### Poznámky:

Konstruktor InitFxp volá konstruktor předka, tj. třídy TNumericValidator s příznakem nyfFixedPoint. Příznaky nyfRadixXXX jsou konstruktorem ignorovány.

## 4.3.8.5. Metoda TLongintValidator.GetMinMax

Metoda GetMinMax zjišťuje platný rozsah validované hodnoty.

procedure GetMinMax( var AMin, AMax: Longint ); virtual;

#### **Parametry:**

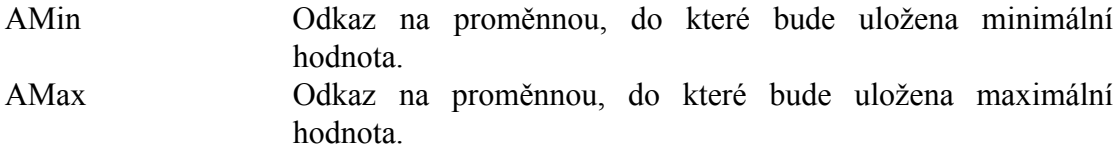

#### Návratové hodnoty:

Metoda nevrací žádnou hodnotu.

#### Poznámky:

Metoda nastavuje parametry AMin a Max na hodnoty položek Min a Max.

## 4.3.9. Třída TTextValidator

Abstraktní třída TTextValidator definuje bázovou třídy pro validátory znakových

<span id="page-38-0"></span>datových typů. Potomci této třídy musí minimálně předefinovat metody GetDataSize a TransferText

```
PTextValidator = ^TTextValidator;
TTextValidator = object('TValidator)public
  FmtFlags : Byte;
 MaxLen : Byte;
  constructor Init( ADataPtr: Pointer; AMaxLen: Byte;
               AFmtFlags: Byte );
  function ValueFilter( const AValue: string ): Integer; virtual;
 function GetMaxTextLength: Integer; virtual;
 procedure Convert ( var AValue: string ); virtual;
end:
```
## 4.3.9.1. Položka TTextValidator.FmtFlags

Položka **FmtFlags** upřesňuje chování validátoru. Obsahuje kombinaci příznaků tvf (viz. kapitola 4.1.5). Položka je inicializována parametrem konstruktoru a je určena pouze pro čtení.

FmtFlags : Byte;

## 4392 Položka TTextValidator MaxLen

Položka MaxLen obsahuje maximální délku textového řetězce, tj. maximální počet znaků, které lze zapsat do datové struktury, na kterou ukazuje metoda GetDataPtr. Položka je inicializována parametrem konstruktoru a je určena pouze pro čtení.

MaxLen : Byte;

Položka MaxLen může být dále využita k validaci řetězce. Pokud je v položce FmtFlags nastaven příznak tvfCheckLength, kontroluje metoda ValueFilter délku řetězce. Pokud je větší než udává položka MaxLen, pak tato metoda vrací chybový kód veLength.

## 4393 Konstruktor TTextValidator Init

Konstruktor Init provádí inicializaci instance třídy.

constructor Init( ADataPtr: Pointer; AMaxLen: Byte; AFmtFlags: Byte );

#### **Parametry:**

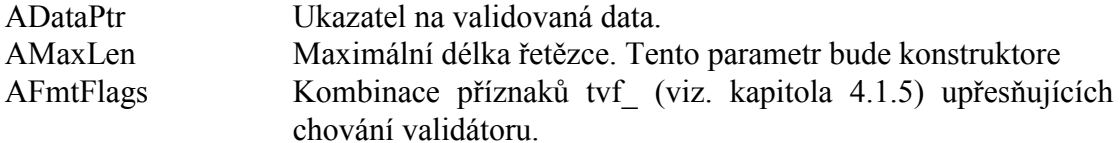

#### Návratové hodnoty:

Konstruktor nevrací žádnou hodnotu.

## <span id="page-39-0"></span>Poznámky:

Parametr konstruktoru ADataPtr není ukazatelem na konkrétní datový typ. Tento typ musí upřesnit teprve potomci třídy TTextValidator.

## 4.3.9.4. Metoda TTextValidator ValueFilter

Metoda ValueFilter provádí validaci textového řetězce.

function ValueFilter( const AValue: string ): Integer; virtual;

#### **Parametry:**

AValue Validovaný řetězec.

#### Návratové hodnoty:

Metoda vrací hodnotu veOk, pokud je obsah znakového řetězce v pořádku. V opačném případě vrací metoda jednu z chybový konstant ve (viz. kapitola 4.1.2).

#### Poznámky:

Ve třídě TTextValidator je metoda ValueFilter implementovaná tak, že kontroluje pouze délku řetězce a to jen tehdy, jestliže položka FmtFlags obsahuje příznak tvfCheckLength. V případě, že je délka řetězce větší, než je maximální zadaná délka řetězce, vrací metoda hodnotu veLength.

Potomci třídy mohou tuto metodu předefinovat, tak aby prováděla další typy kontrol.

## 4.3.9.5. Metoda TTextValidator.Convert

Metoda Convert provádí konverzi znakového řetězce před uložením.

procedure Convert( var AValue: string ); virtual;

#### **Parametry:**

AValue Konvertovaný řetězec.

#### Návratové hodnoty:

Metoda nevrací žádnou hodnotu

#### Poznámky:

Metoda Convert je volána před uložením editovaného řetězce zpět na místo, na které ukazuje metoda GetDataPtr. Metoda Convert umožnuje implicitně odstranit mezery zleva nebo zprava, převést znaky řetězce na malá nebo velká písmena (viz. položka FmtFlags v kapitole 4.3.9.1)

## <span id="page-40-0"></span>4.3.10. Třída TString Validator

Třída **TStringValidator** definuje třídu pro validaci proměnné typu string. Tato třída dědí všechny vlastnosti třídy TTextValidator (viz. kapitola 4.3.9)

```
PStringValidator = ^TStringValidator;
TStringValidator = object( TTextValidator )
public
  constructor Init( ADataPtr: PString; AFmtFlags: Byte;
                AMaxLen: Byte );
  function GetDataSize: Word; virtual;
  function TransferText( AText: PString; AMaxLen: Integer;
              AMode: Integer ): Integer; virtual;
end;
```
## 4.3.10.1. Konstruktor TString Validator. Init

Konstruktor Init provádí inicializaci instance třídy.

```
constructor Init( ADataPtr: PString; AFmtFlags: Byte;
 AMaxLen: Byte );
```
#### **Parametry:**

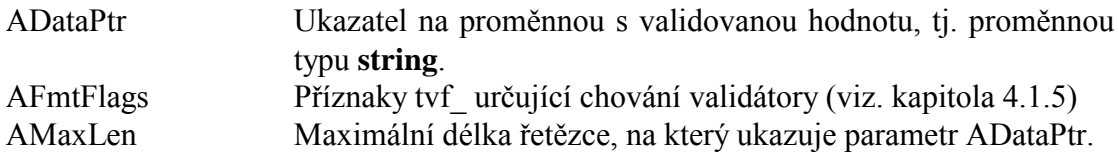

#### Návratové hodnoty:

Konstruktor nevrací žádnou hodnotu.

#### Poznámky:

## 4.3.10.2. Metoda TString Validator. GetDataSize

Metoda GetDataSize vrací délku binárních dat na které ukazuje ukazatel vrácený metodou GetDataPtr

function GetDataSize: Word; virtual;

#### **Parametry:**

Metoda nemá žádné parametry.

#### Návratové hodnoty:

Metoda vrací délku dat v bajtech.

#### Poznámky:

<span id="page-41-0"></span>Metoda **TStringValidator.GetDataSize** předefinována abstraktní metodu TValidator. GetDataSize a vrací hodnotu položky MaxLen zvýšenou o jedna.

## 4.3.10.3. Metoda TString Validator. TransferText

Metoda TransferText provádí převod binární hodnoty svázané s validátorem na textový řetězec a naopak, dále provádí validaci tohoto textového řetězce.

function TransferText( AText: PString; AMaxLen: Integer; AMode: Integer ): Integer; virtual;

## **Parametry:**

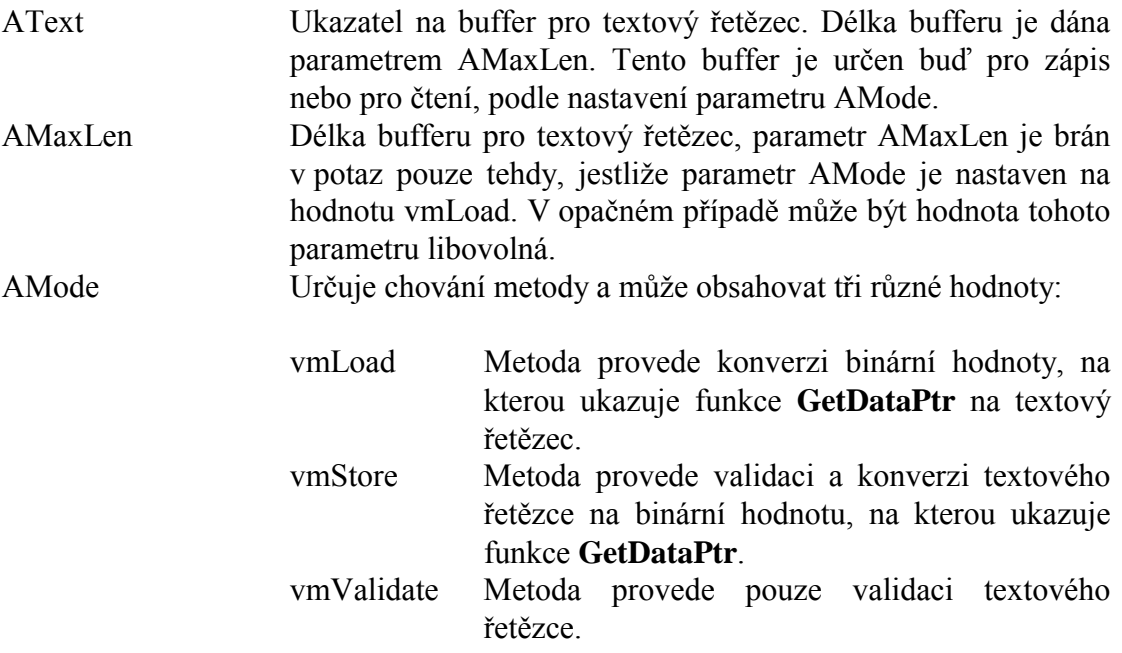

## Návratové hodnoty:

Metoda **TransferText** vrací jednu z konstant s prefixem ve (viz. kapitola 4.1.2). V případě úspěšného provedení vrací konstantu veOk.

## Poznámky:

Metoda TString Validator provádí validaci hodnoty pomocí metody Value Filter (viz. kapitola 4.3.9.4). Před uložení hodnoty do proměnné, na kterou ukazuje metoda **GetDataPtr** je zavolána metoda **Convert** (viz. kapitola 4.3.9.5)

## 4.3.11. Třída TCharArrayValidator

Třída TCharArrayValidator definuje třídu pro validaci proměnné typu pole znaků, tedy array [...] of Char. Tato třída dědí všechny vlastnosti třídy TTextValidator (viz. kapitola 4.3.9)

```
PCharArrayValidator = ^TCharArrayValidator;
TCharArrayValidator = object( TTextValidator )
```

```
 public
   FillChar : Char; 
   constructor Init( ADataPtr: PChar; AFmtFlags: Byte; 
                  AMaxLen: Byte; AFillChar: Char ); 
   function GetDataSize: Word; virtual; 
   function TransferText( AText: PString; AMaxLen: Integer; 
                AMode: Integer ): Integer; virtual; 
 end;
```
## 4.3.11.1. Položka TCharArrayValidator.FillChar

Položka **FillChar** určuje znak, kterým bude vyplněna nevyužitá část pole znaků. Obvykle je nastavena na hodnotu #0 nebo #32 (znak mezera). Poloûka je inicializována parametrem konstruktoru a je určena pouze pro čtení.

```
FillChar : Char;
```
## 4.3.11.2. Konstruktor TCharArrayValidator.Init

Konstruktor Init provádí inicializaci instance třídy.

```
constructor Init( ADataPtr: PChar; AFmtFlags: Byte; 
               AMaxLen: Byte; AFillChar: Char );
```
## **Parametry:**

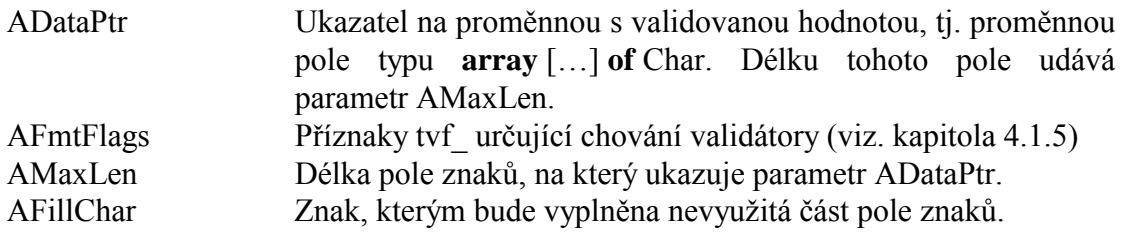

## **Návratové hodnoty:**

Konstruktor nevrací žádnou hodnotu.

## **Poznámky:**

## 4.3.11.3. Metoda TCharArrayValidator.GetDataSize

Metoda GetDataSize vrací délku binárních dat na které ukazuje ukazatel vrácený metodou **GetDataPtr**.

**function** GetDataSize: Word; **virtual**;

#### **Parametry:**

Metoda nemá žádné parametry.

#### **Návratové hodnoty:**

<span id="page-43-0"></span>Metoda vrací délku dat v bajtech.

### **Poznámky:**

Metoda **TCharArrayValidator.GetDataSize** předefinována abstraktní metodu **TValidator.GetDataSize** a vrací hodnotu položky MaxLen.

## 4.3.11.4. Metoda TCharArrayValidator.TransferText

Metoda TransferText provádí převod binární hodnoty svázané s validátorem na textový řetězec a naopak, dále provádí validaci tohoto textového řetězce.

```
function TransferText( AText: PString; AMaxLen: Integer; 
             AMode: Integer ): Integer; virtual;
```
#### **Parametry:**

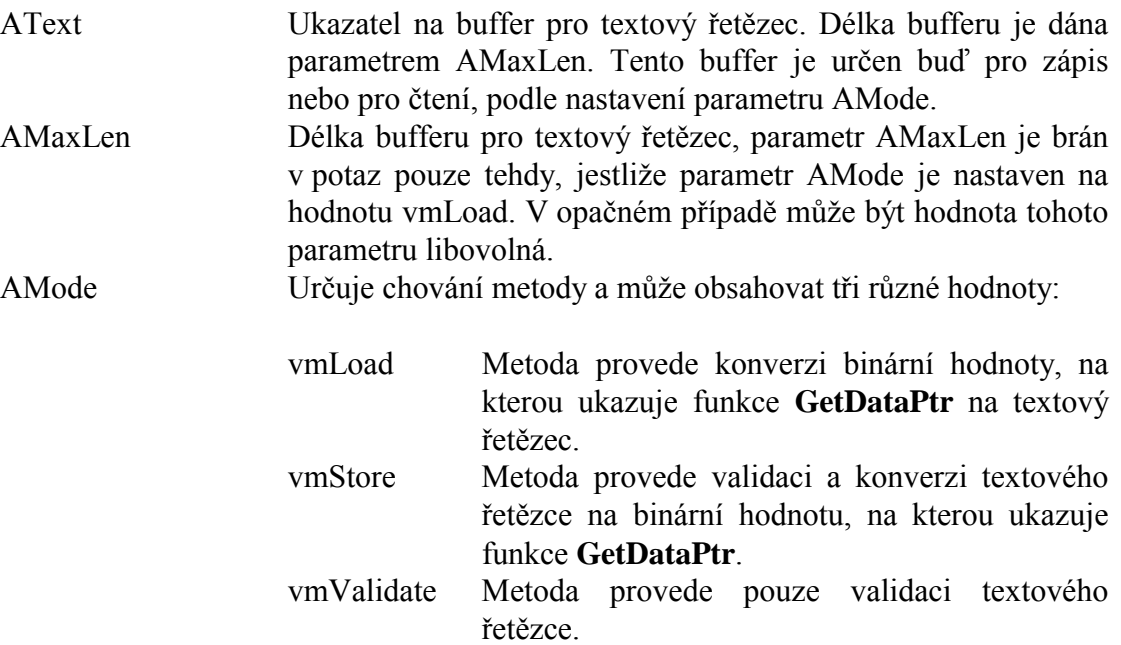

#### **Návratové hodnoty:**

Metoda **TransferText** vrací jednu z konstant s prefixem ve (viz. kapitola [4.1.2\)](#page-10-0). V případě úspěšného provedení vrací konstantu veOk.

#### **Poznámky:**

Metoda **TCharArrayValidator** provádí validaci hodnoty pomocí metody ValueFilter (viz. kapitola [4.3.9.4\)](#page-39-0). Před uložení hodnoty do proměnné, na kterou ukazuje metoda **GetDataPtr** je zavolána metoda **Convert** (viz. kapitola [4.3.9.5\)](#page-39-0)

## 4.3.12. TřÌda TRealValidator

Třída **TRealValidator** definuje validátor datového typu Real.

```
PRealValidator = ^TRealValidator;
 TRealValidator = object( TValidator ) 
 public
  FmtFlags : Byte; 
 Min : Real;
 Max : Real;
  Scale : Real;
  Digits : Byte; 
   constructor Init( ADataPtr: PReal; AFmtFlags: Byte; 
                AMin, AMax: Real; ADigits: Byte; AScale: Real );
   function GetDataSize: Word; virtual; 
   function ValueFilter( AValue: Real ): Integer; virtual; 
   function TransferText( AText: PString; AMaxLen: Integer; 
               AMode: Integer ): Integer; virtual; 
   function GetMaxTextLength: Integer; virtual; 
   function CharFilter( Ch: Char ): Boolean; virtual; 
 end;
```
## 4.3.12.1. Položka TRealValidator.FmtFlags

Položka **FmtFlags** obsahuje kombinaci příznaků rvf (viz. kapitola [4.1.6\)](#page-11-0) určující chování validátoru. Položka je inicializovaná parametrem konstruktoru a je určena pouze pro čtenÌ.

FmtFlags : Byte;

## 4.3.12.2. Položka TRealValidator Min

Položka Min určuje dolní mez validované hodnoty. Položka je inicializovaná konstruktorem instance a je určena pouze pro čtenÌ.

Min : Real;

## 4.3.12.3. Položka TRealValidator Max

Položka Max určuje horní mez validované hodnoty. Položka je inicializovaná konstruktorem instance a je určena pouze pro čtenÌ.

```
Max : Real;
```
## 4.3.12.4. Položka TRealValidator. Scale

Položka **Scale** obsahuje měřítko, tj. hodnotu kterou je obsah validované proměnné podělen před transformací na znakový řetězec a naopak vynásoben výsledek před uložením. Položka je inicializovaná parametrem konstruktoru a je určena pouze pro čtenÌ.

Scale : Real;

## 4.3.12.5. Položka TRealValidator.Digits

Položka **Digits** obsahuje počet vypisovaných desetinných míst validované hodnoty převedené na znakový řetězec. Položka je inicializovaná parametrem konstruktoru a je určena pouze pro čtenÌ.

<span id="page-45-0"></span>Digits : Byte;

## 4.3.12.6. Konstruktor TRealValidator Init.

Konstruktor Init provádí inicializaci instance třídy.

constructor Init( ADataPtr: PReal; AFmtFlags: Byte; AMin, AMax: Real; ADigits: Byte; AScale: Real );

#### **Parametry:**

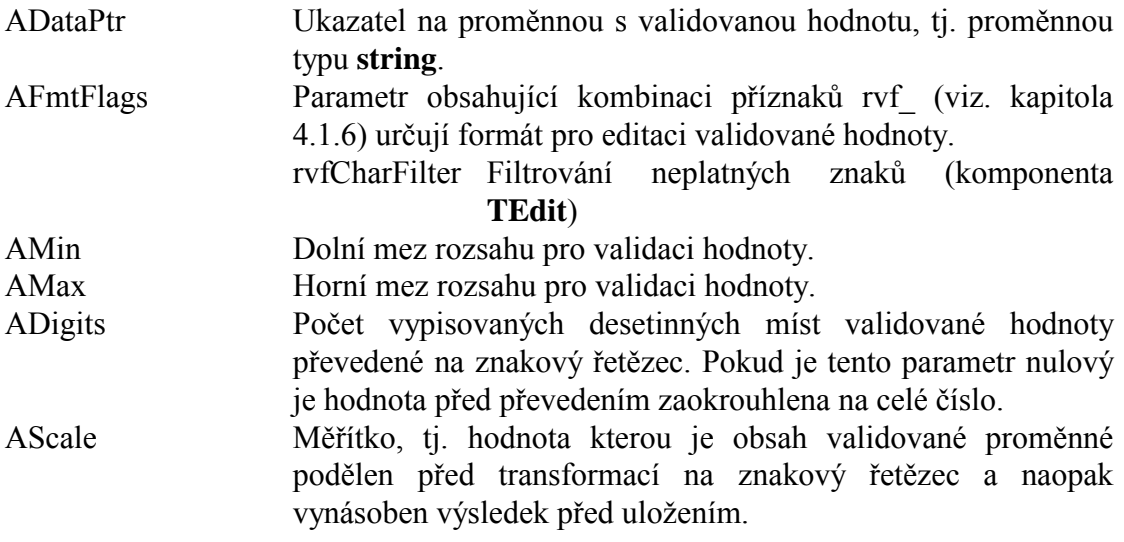

#### Návratové hodnoty:

Konstruktor nevrací žádnou hodnotu.

#### Poznámky:

Parametr AScale, tj. měřítko lze využít např. k editaci parametru v jiných jednotkách apod. Např. pokud je editovaná hodnota v [g], pak s měřítkem 1000, bude hodnota editovaná v [kg].

## 4.3.12.7. Metoda TRealValidator ValueFilter

Metoda ValueFilter slouží k validaci hodnoty, určuje zda je zadaná hodnota platná či nikoli

function ValueFilter( AValue: Real ): Integer; virtual;

#### **Parametry:**

Kontrolovaná hodnota AValue

#### Návratové hodnoty:

Metoda ValueFilter vrací chybový kód ve (viz. kapitola 4.1.2). V případě, že je

<span id="page-46-0"></span>zadaná hodnota v pořádku, vrací konstantu veOk.

#### Poznámky:

Metoda ValueFilter je volána v rámci metody Transfer s parametrem vmStore a vmValidate

Třída TRealValidator implementuje metodu ValueFilter tak, že kontroluje pouze zda je hodnota v rozsahu, určeném položkami Min a Max.

## 4.3.12.8. Metoda TRealValidator TransferText

Metoda TransferText provádí převod binární hodnoty svázané s validátorem na textový řetězec a naopak, dále provádí validaci tohoto textového řetězce.

```
function TransferText( AText: PString; AMaxLen: Integer;
           AMode: Integer ): Integer; virtual;
```
#### **Parametry:**

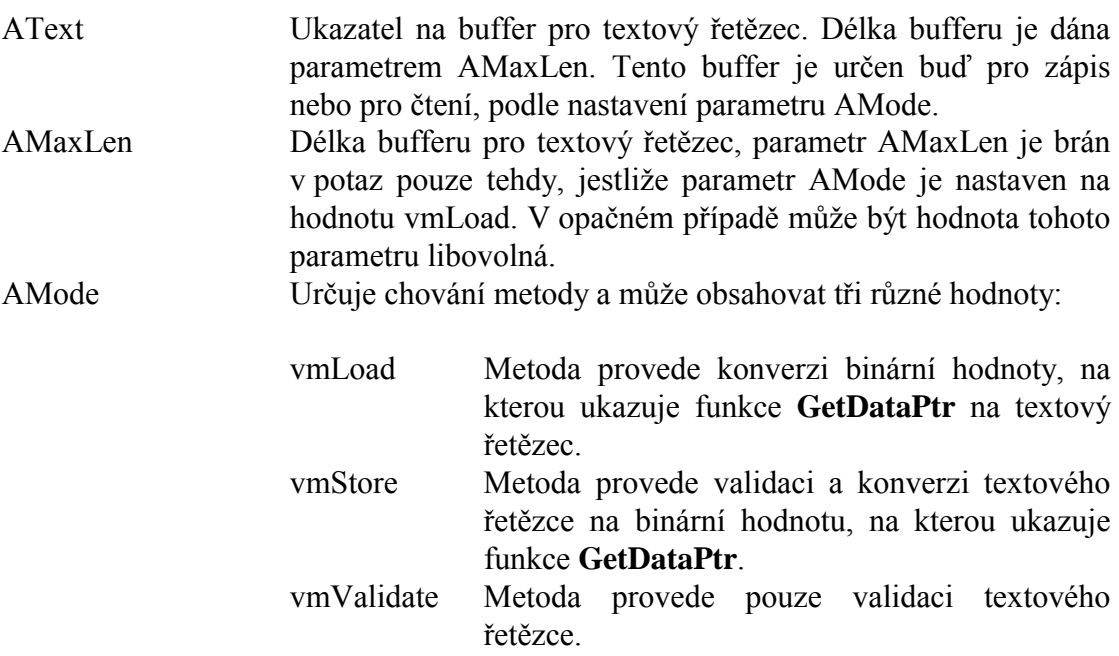

#### Návratové hodnoty:

Metoda TransferText vrací jednu z konstant s prefixem ve (viz. kapitola 4.1.2). V případě úspěšného provedení vrací konstantu veOk.

#### Poznámky:

## 43129 Metoda TRealValidator CharFilter

Metoda CharFilter určuje zda zadaný znak je platný v textové reprezentaci

<span id="page-47-0"></span>validovaných dat.

function CharFilter(Ch: Char): Boolean; virtual;

#### **Parametry:**

 $Ch$ Posuzovaný znak.

#### Návratové hodnoty:

Metoda vrací hodnotu True, pokud je zadaný znak platný. V opačném případě vrací hodnotu False

#### Poznámky:

Pokud je nastaven příznak ryfCharFilter v položce FmtFlags vrací metoda **CharFilter** třídy **TRealValidator** hodnotu True pro znaky z množiny  $[0^{\circ}$ .  $\cdot$ 9',  $E$ ',  $\cdot$ e',  $\cdot$ -',  $\cdot$ '.'. Pokud je tento příznak vynulován vrací metoda hodnotu True pro všechny znaky.

Metodu CharFilter využívá např. komponenta TEdit, která povolí zadat pouze platné znaky. U ostatních komponent se metoda CharFilter většinou nevyužívá.

## 4 3 13 Třída TEnum Validator

Třída **TEnumValidator** definuje obecnný validátor pro výčtové typy.

```
PEnumValidator = ^TEnumValidator;
TEnumValidator = object( TOrdinalValidator )
public
  EnumCount : Integer;
 LookupFunc : PStringPtrArray;
  constructor Init( ADataPtr: Pointer; ADataFlags: Byte;
   AEnumCount: Integer; AEnumText: PStringPtrArray );
  function TransferText( AText: PString; AMaxLen: Integer;
             AMode: Integer ): Integer; virtual;
  procedure GetMinMax( var AMin, AMax: Longint ); virtual;
  function EnumLookup( AValue: Longint ): PString; virtual;
end
```
## 4.3.13.1. Položka TEnumValidator EnumCount

Položka EnumCount obsahuje počet variant výčtového typu. Předpokládá se, že ordinální hodnoty pro jednotlivé varianty začínají hodnotou 0 a končí hodnotou EnumCount – 1. Položka EnumCount zároveň určuje délku pole znakových řetězců, na které ukazuje položka EnumText. Položka je inicializována parametrem konstruktoru a je určena pouze pro čtení.

EnumCount : Integer;

## 4.3.13.2. Položka TEnum Validator. Lookup Func

Položka LookupFunc obsahuje odkaz na funkci pro převod ordinální hodnoty

<span id="page-48-0"></span>výčtového typu na text. Položka je inicializována parametrem konstruktoru a je určena pouze pro čtení.

LookupFunc : TEnumLookupFunc;

## 4 3 13 3 Konstruktor TEnum Validator Init

Konstruktor Init provádí inicializaci instance třídy.

```
constructor Init( ADataPtr: Pointer; ADataFlags: Byte;
 AEnumCount: Integer; AEnumText: PStringPtrArray );
```
#### **Parametry:**

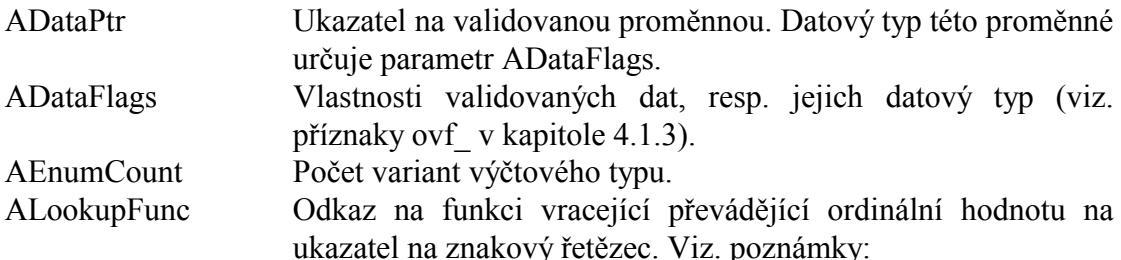

#### Návratové hodnotv:

Konstruktor nevrací žádnou hodnotu.

#### Poznámky:

Příklad:

```
type
   TAnimal = ( anDog, anCat, anHedgehog, anMouse )ifunction AnimalToString( Animal: Integer ): PString;
const
   Lookup : array[0..3] of string[8] =
   ('Dog', 'Cat', 'Hedgehog', 'Mouse');
begin
 AnimalToString := @Lookup[ Animal ];
end;yar
  Animal : TAnimal;
{ Inicializace validatoru }
Validator := New( PEnumValidator, Init( @Animal, ovfSizeByte,
                     High(TAnimal) + 1, AnimalToString ));
```
## 4.3.13.4. Metoda TEnumValidator.GetMinMax

Metoda GetMinMax zjišťuje platný rozsah validované hodnoty.

```
procedure GetMinMax( var AMin, AMax: Longint ); virtual;
```
### <span id="page-49-0"></span>**Parametry:**

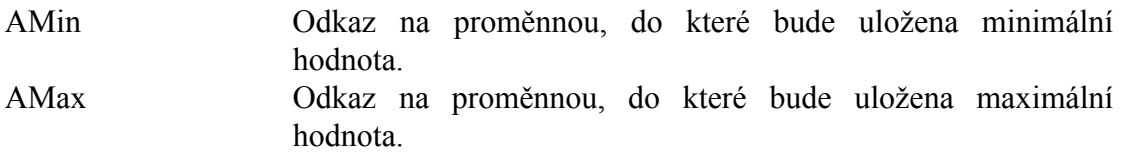

#### **Návratové hodnoty:**

Metoda nevrací žádnou hodnotu.

#### **Poznámky:**

Třída **TEnumValidator** implementuje metodu **GetMinMax** tak, že nastaví parametr AMin vždy na hodnotu 0, a parametr AMax na hodnotu položky EnumCount -1.

## 4.3.13.5. Metoda TEnumValidator.EnumLookup

Metoda **EnumLookup** vrací ukazatel na název varianty výčtového typu.

**function** EnumLookup( AValue: Longint ): PString; **virtual**;

#### **Parametry:**

AValue Ordinální hodnota příslušné varianty výčtového typu.

#### **Návratové hodnoty:**

Metoda vrací ukazatel na znakový řetězec pro příslušnou variantu výčtového typu. Pokud je parametr AValue mimo rozsah výčtového typu, nebo variantě odpovídá prázdný řetězec, metoda vrací hodnotu nil.

#### **Poznámky:**

Třída **TEnumValidator** předefinována metodu **EnumLookup** předka, tak že volá funkci LookupFunc (viz. kapitola [4.3.13.2\)](#page-47-0) a vrací její návratovou hodnotu.

## 4.3.13.6. Metoda TEnumValidator.TransferText

Metoda TransferText tvoří jádro validátoru. Provádí převod binární hodnoty svázané s validátorem na textový řetězec a naopak, dále provádí validaci tohoto textového řetězce.

**function** TransferText( AText: PString; AMaxLen: Integer; AMode: Integer ): Integer; **virtual**;

#### **Parametry:**

AText Ukazatel na buffer pro textový řetězec. Délka bufferu je dána parametrem AMaxLen. Tento buffer je určen buď pro zápis nebo pro čtenÌ, podle nastavenÌ parametru AMode.

<span id="page-50-0"></span>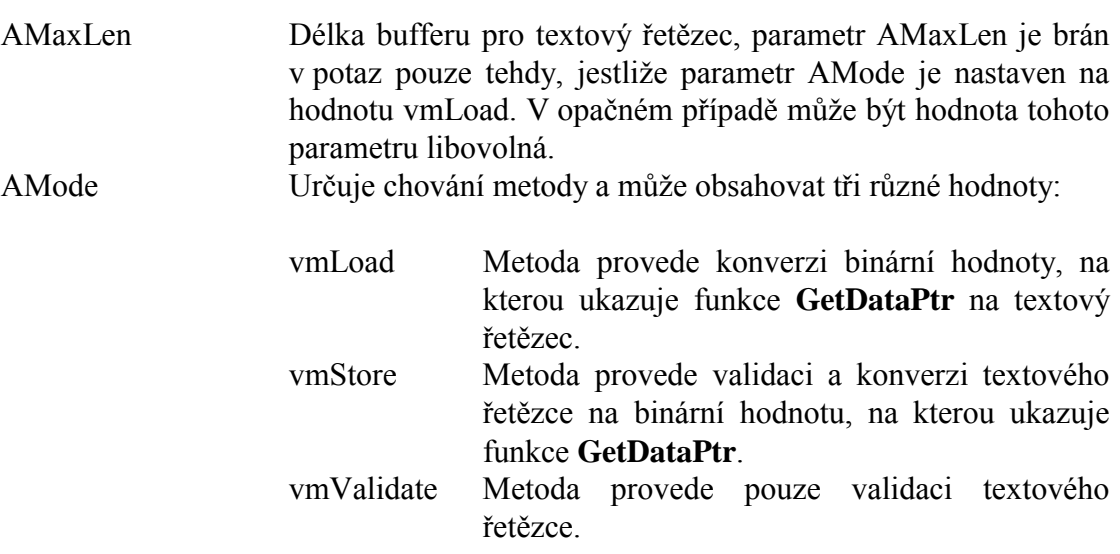

#### Návratové hodnoty:

Metoda TransferText vrací jednu z konstant s prefixem ve\_ (viz. kapitola 4.1.2). V případě úspěšného provedení vrací konstantu veOk.

#### Poznámky:

Třída TEnumValidator předefinována metodu TransferText tak, že pro každý parametr AMode různý od vmLoad vrací chybový kód veNotImpl. Metoda provádí pouze převod binární hodnoty na znakový řetězec, pomocí metodu EnumLookup.

## 4.3.14. Třída TByteEnumValidator

Třída TByteEnumValidator definuje validátor pro výčtové typy nad základním datovým typem Byte.

```
PByteEnumValidator = ^TByteEnumValidator;
TByteEnumValidator = object( TEnumValidator )
public
 constructor Init( ADataPtr: PByte;
   AEnumCount: Integer; ALookupFunc: TEnumLookupFunc );
end;
```
## 4.3.14.1. Konstruktor TByteEnumValidator.Init

Konstruktor Init provádí inicializaci instance třídy.

```
constructor Init( ADataPtr: PByte; AEnumCount: Integer;
 ALookupFunc: TEnumLookupFunc );
```
#### **Parametry:**

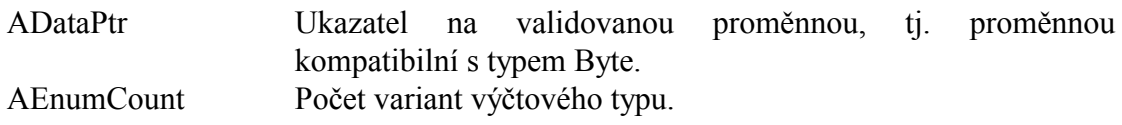

<span id="page-51-0"></span>ALookupFunc Odkaz na funkci vracející převádějící ordinální hodnotu na ukazatel na znakový řetězec. Viz. poznámky:

### **Návratové hodnoty:**

Konstruktor nevrací žádnou hodnotu

**Poznámky:** 

## 4.3.15. TřÌda TWordEnumValidator

Třída **TWordEnumValidator** definuje validátor pro výčtové typy nad základním datovým typem Word.

```
 PWordEnumValidator = ^TWordEnumValidator; 
 TWordEnumValidator = object( TEnumValidator ) 
 public
   constructor Init( ADataPtr: PWord; 
     AEnumCount: Integer; ALookupFunc: TEnumLookupFunc ); 
 end;
```
## 4.3.15.1. Konstruktor TWordEnumValidator.Init

Konstruktor **Init** provádí inicializaci instance třídy.

```
constructor Init( ADataPtr: PWord; AEnumCount: Integer; 
   ALookupFunc: TEnumLookupFunc );
```
#### **Parametry:**

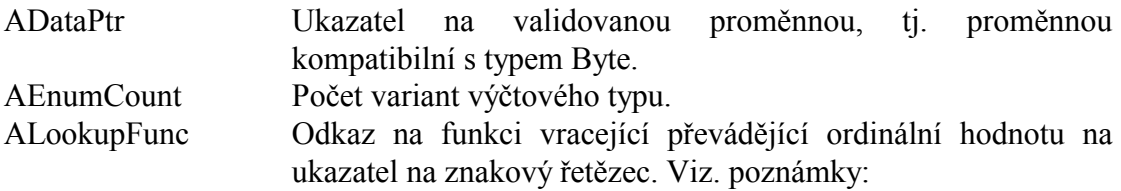

#### **Návratové hodnoty:**

Konstruktor nevrací žádnou hodnotu.

#### **Poznámky:**

## 4.3.16. TřÌda TBooleanValidator

Třída **TBooleanValidator** definuje validátor pro výčtový typ Boolean.

```
PBooleanValidator = ^TBooleanValidator;
 TBooleanValidator = object( TOrdinalValidator ) 
 public
   FalseText : PString; 
   TrueText : PString;
```

```
 constructor Init( ADataPtr: PBoolean; 
                 const AFalseText, ATrueText: string ); 
   destructor Done; virtual; 
   function TransferText( AText: PString; AMaxLen: Integer; 
               AMode: Integer ): Integer; virtual; 
  procedure GetMinMax( var AMin, AMax: Longint ); virtual; 
  function EnumLookup( AValue: Longint ): PString; virtual; 
 end;
```
## 4.3.16.1. Položka TBooleanValidator.FalseText

Položka **FalseText** obsahuje ukazatel na znakový řetězec obsahující textovou reprezentanci hodnoty False. Položka je inicializována konstruktorem a je určena pouze ke čtenÌ.

FalseText : PString;

## 4.3.16.2. Položka TBooleanValidator.TrueText

Položka **TrueText** obsahuje ukazatel na znakový řetězec obsahující textovou reprezentanci hodnoty True. Položka je inicializována konstruktorem a je určena pouze ke čtenÌ.

TrueText : PString;

## 4.3.16.3. Konstruktor TBooleanValidator.Init

Konstruktor **Init** provádí inicializaci instance třídy.

```
constructor Init( ADataPtr: PBoolean; const AFalseText, 
  ATrueText: string );
```
#### **Parametry:**

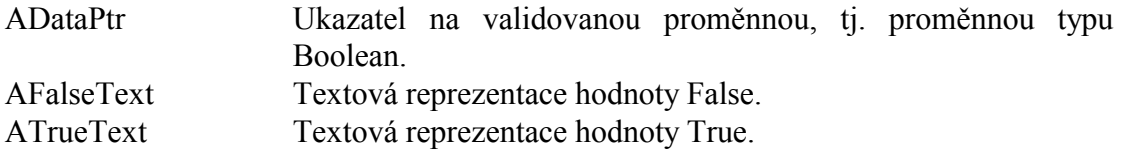

#### **Návratové hodnoty:**

Konstruktor nevrací žádnou hodnotu.

#### **Poznámky:**

Konstruktor vytvoří kopii parametrů AFalseText a ATrueText na hromadě a ukazatele na tyto řetězce uloží do položek FalseText a TrueText.

## 4.3.16.4. Destruktor TBooleanValidator.Done

Destruktor **Done** provádí uvolnění prostředků alokovaných konstruktorem instance.

```
destructor Done; virtual;
```
## <span id="page-53-0"></span>**Parametry:**

Destruktor nemá žádné parametry.

## **Návratové hodnoty:**

Destruktor nevrací žádnou hodnotu.

## **Poznámky:**

Destruktor třídy **TBooleanValidator** uvolní z hromady znakové řetězce, na které ukazují položky FalseText a TrueText (viz. kapitoly [4.3.16.1](#page-52-0) a [4.3.16.2\)](#page-52-0).

## 4.3.16.5. Metoda TBooleanValidator.GetMinMax

Metoda GetMinMax zjišťuje platný rozsah validované hodnoty.

**procedure** GetMinMax( **var** AMin, AMax: Longint ); **virtual**;

## **Parametry:**

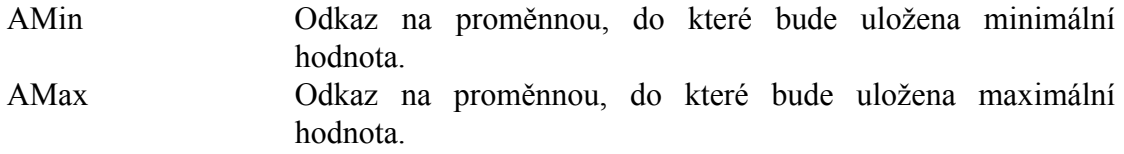

## **Návratové hodnoty:**

Metoda nevrací žádnou hodnotu.

## **Poznámky:**

Třída **TBooleanValidator** předefinovává metodu GetMinMax předka tak, že parametr AMin nastaví na hodnotu 0 a parametru AMax na hodnotu 1.

## 4.3.16.6. Metoda TBooleanValidator.EnumLookup

Metoda **EnumLookup** vrací ukazatel na název varianty výčtového typu.

**function** EnumLookup( AValue: Longint ): PString; **virtual**;

## **Parametry:**

AValue Ordinální hodnota příslušné varianty výčtového typu.

## **Návratové hodnoty:**

Metoda vrací ukazatel na znakový řetězec pro příslušnou variantu výčtového typu. Pokud je parametr AValue mimo rozsah výčtového typu, nebo variantě odpovídá prázdný řetězec, metoda vrací hodnotu nil.

## <span id="page-54-0"></span>Poznámky:

Třída TBoolean Validator předefinována metodu EnumLookup předka, tak že volá vrací obsah položek FalseText, resp. TrueText.

## 4.3.16.7. Metoda TBooleanValidator TransferText

Metoda TransferText tvoří jádro validátoru. Provádí převod binární hodnoty svázané s validátorem na textový řetězec a naopak, dále provádí validaci tohoto textového řetězce.

```
function TransferText( AText: PString; AMaxLen: Integer;
           AMode: Integer ): Integer; virtual;
```
#### **Parametry:**

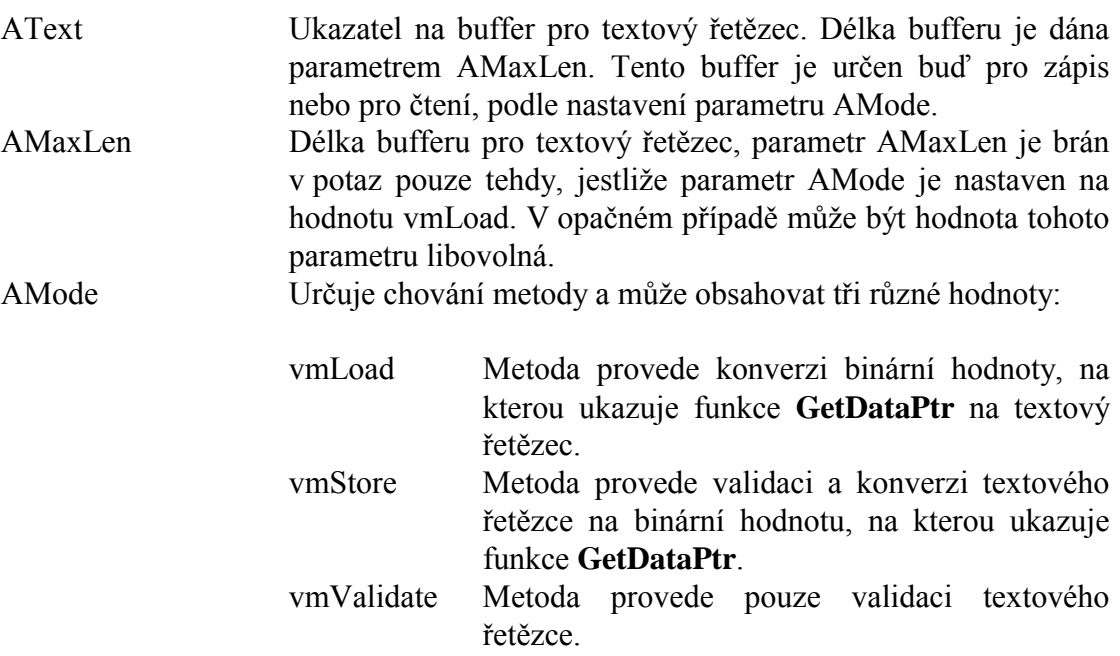

#### Návratové hodnoty:

Metoda TransferText vrací jednu z konstant s prefixem ve\_ (viz. kapitola 4.1.2). V případě úspěšného provedení vrací konstantu veOk.

#### Poznámky:

Třída TBooleanValidator předefinována metodu TransferText tak, že pro každý parametr AMode různý od vmLoad vrací chybový kód veNotImpl. Metoda provádí pouze převod binární hodnoty na znakový řetězec, pomocí metodu EnumLookup.